This form is effective beginning with the January 1 to June 30, 2017 accounting period (2017/1) If you are filing for a prior accounting period, contact the Licensing Division for the correct form.

**STATEMENT OF ACCOUNT** for Secondary Transmissions by

Cable Systems (Long Form)

General instructions are located in

the first tab of this workbook.

## SA3E Long Form

Return completed workbook by email to:

### coplicsoa@loc.gov

For additional information, contact the U.S. Copyright Office Licensing Division at: Tel: (202) 707-8150

| LEGAL NAME OF OWNER/MAILING ADDRESS OF CABLE SYSTEM<br>Michigan Bell Telephone Company<br>63095207                                                                                                    | Α        | ACCOUNTING PERIOD COVERED BY THIS STATEMENT:                                                                                                    |                                                                                                    |                                 |               |        |  |  |  |
|----------------------------------------------------------------------------------------------------|----------|----------------------------------------------------------------------------------------------------|----------------------------------------------------------------------------------------------------|---------------------------------|---------------|--------|--|--|--|
| B       Owner       Give the full legal name of the owner of the cable system. If the owner is a subsidiary of another corporation, give the full corporation. List any other name or names under which the owner conducts the business of the cable system       If the owner of the accounting period should submit a single statement of accounting period should full corporation. List any other name or names under which the owner conducts the business of the cable system.       If the owner of the accounting period should submit a single statement of account and royalty fee payment covering the entire accounting period.       63         Check here if this is the system's first filing. If not, enter the system's ID number assigned by the Licensing Division.       63         LEGAL. NAME OF OWNER/NALLING ADDRESS OF CABLE SYSTEM       Michigan Bell Telephone Company       6309520:         63095 201:       1010 N. St. Mary's Street, Room 13-59-B       San Antonio, TX 78215-2109       63095         C       NSTRUCTIONS: In line 1, give any business or trade names used to identify the business and operation of the system unless these names already appear in space B. In line 2, give the mailing address of the system, if different from the address given in space B.       1         MALING ADDRESS OF CABLE SYSTEM:       2       Itumber: street, runn toxin, spattment, or sulfin number)       1         Very, town, state: 30 codel       Instructions: For complete space D instructions, see page 1b. Identify only the first community served below and relist on page 1b       Mit address G.         CITY OR TOWN       STATE       CHY OR TOWN (SAMPLE) <th>-</th> <th>2018/1</th> <th></th> <th></th> <th></th> <th></th> | -        | 2018/1                                                                                                    |                                                                                                    |                                 |               |        |  |  |  |
| Michigan Bell Telephone Company       6309520         63095       2011         1010 N. St. Mary's Street, Room 13-59-B<br>San Antonio, TX 78215-2109       2011         C       INSTRUCTIONS: In line 1, give any business or trade names used to identify the business and operation of the system unless these<br>marces already appear in space B. In line 2, give the mailing address of the system, if different from the address given in space B.         System       1       Dentrification of CABLE SYSTEM:         2       1       Instructions: For complete space D instructions, see page 1b. Identify only the frst community served below and relist on page 1b         Area<br>Served       Citry OR TOWN       STATE         First<br>Community       Elansing       MI         Below is a sample for reporting communities if you report multiple channel line-ups in Space G.       CITY OR TOWN       STATE         Sample       Alda       1       Alda       1         Alda       Alda       1       Alda       1         Alda       MID       B       2         Gering       MD       B       3                                                                                                    |          | Give the full legal name of the owner of the<br>rate title of the subsidiary, not that of the paren<br>List any other name or names under which<br>If there were different owners during the a<br>a single statement of account and royalty fee p | t corporation<br>h the owner conducts the business of the cable system<br>in counting period, only the owner on the last day of the<br>payment covering the entire accounting period | m<br>e accounting period should | ·             | 63095  |  |  |  |
| Area       CITY OR TOWN (SAMPLE)       STATE       CHILUP SUBSCIP         Area       CITY OR TOWN (SAMPLE)       STATE       CHILUP SUBSCIP         Area       Milance       Milance       Milance         Area       Milance       Milance       Milance         Area       Milance       Milance       Milance         Area       Milance       Milance       Milance         Area       Milance       Milance       Milance         Area       Milance       Milance       Milance         Area       Milance       Milance       Milance         Area       Milance       Milance       Milance         Area       Milance       Milance       Milance         Area       Milance       Milance       Milance         Area       Milance       Milance       Milance         Area       Milance       Milance       Milance         Area       Milance       Milance       Milance       Milance         Area       Milance       Milance       Milance       Milance       Milance         Area       Milance       Milance       Milance       Milance       Milance       Milance         Are                                                                                                    |          | LEGAL NAME OF OWNER/MAILING ADDRESS OF CABLE SYSTEM                                                                                                    |                                                                                                    |                                 |               |        |  |  |  |
| 63095       2014         1010 N. St. Mary's Street, Room 13-59-B       San Antonio, TX 78215-2109         C       INSTRUCTIONS: In line 1, give any business or trade names used to identify the business and operation of the system unless these names already appear in space B. In line 2, give the mailing address of the system, if different from the address given in space B.         1       IDENTIFICATION OF CABLE SYSTEM:         2       MAILING ADDRESS OF CABLE SYSTEM:         2       Number: street, traatroote, spanneet, or subte numbers         (city, town, state, up code)       Community         Area       OITY OR TOWN         First       CITY OR TOWN         Communities.       CITY OR TOWN         Below is a sample for reporting communities if you report multiple channel line-ups in Space G.       CITY OR TOWN (SAMPLE)         Sample       Alda       MD         Alda       MD       B         Alda       MD       B         Alda       MD       B         Alda       MD       B         Alda       MD       B         Alda       MD       B         Alda       MD       B         Alda       MD       B       2         Alda       MD       B        3    <                                                                                                    |          | Michigan Bell Telephone Company                                                                                                    |                                                                                                    |                                 |               |        |  |  |  |
| Bitsweet       1010 N. St. Mary's Street, Room 13-59-B         System       INSTRUCTIONS: In line 1, give any business or trade names used to identify the business and operation of the system unless these         System       Image: already appear in space B. In line 2, give the mailing address of the system, if different from the address given in space B.         1       Image: already appear in space B. In line 2, give the mailing address of the system, if different from the address given in space B.         2       Image: already appear in space B.         2       Mailung ADDRESS OF CABLE SYSTEM:         2       Image: already appear in space D instructions, see page 1b.         3       Instructions: For complete space D instructions, see page 1b.         4       Image: already appear in space D instructions, see page 1b.         4       Image: already appear in space D instructions, see page 1b.         4       Image: already appear in space D instructions, see page 1b.         5       Image: already appear in space D instructions, see page 1b.         6       CITY OR TOWN         5       State         6       Image: already appear in reporting communities if you report multiple channel line-ups in Space G.         CITY OR TOWN (SAMPLE)       STATE         6       Image: already appear in already appear in already appear in already appear in already appear in already appear in already appear in already appear in alread                                                                                                    |          |                                                                                                    |                                                                                                    |                                 | 6309          | 520181 |  |  |  |
| San Antonio, TX 78215-2109         System       INSTRUCTIONS: In line 1, give any business or trade names used to identify the business and operation of the system unless these names already appear in space B. In line 2, give the mailing address of the system, if different from the address given in space B.         System       Image: Description of CABLE SYSTEM:         2       MAILING ADDRESS OF CABLE SYSTEM:         2       Number: street, rural route, apartment, or sulle number)         (city, town, state, 2p code)       Instructions: For complete space D instructions, see page 1b. Identify only the frst community served below and relist on page 1b         Area<br>Served       Instructions: For complete space D instructions, see page 1b. Identify only the frst community served below and relist on page 1b         Mitial communities.       CITY OR TOWN       STATE         Community       Below is a sample for reporting communities if you report multiple channel line-ups in Space G.       CITY OR TOWN (SAMPLE)       STATE       CH LINE UP       SUB GRP#         Aida       MD       A       1         Alliance       MD       A       1         Alliance       MD       B       2         Gering       MD       B       2         Description       MD       B       2         Description       MD       B       2         Description                                                                                                    |          |                                                                                                    |                                                                                                    |                                 | 63095         | 2018/1 |  |  |  |
| 1       1         Alling ADDRESS OF CABLE SYSTEM:       2         (Number: street, nual route; apartment, or solle number)       (City, town, state, 2p code)         D       Instructions: For complete space D instructions, see page 1b. Identify only the frst community served below and relist on page 1b         Area       CITY OR TOWN         Served       CITY OR TOWN         First       Lansing         Below is a sample for reporting communities if you report multiple channel line-ups in Space G.         CITY OR TOWN (SAMPLE)       STATE         Sample       Alda       MD         Alliance       MD       B       2         Gering       MD       B       3                                                                                                    | С        | San Antonio, TX 78215-2109<br>INSTRUCTIONS: In line 1, give any busine                                                                                                    | ess or trade names used to identify the business                                                                                                    | . ,                             |               |        |  |  |  |
| 2       Number, street, nural route, apanment, or sulle number)         (City, town, state, zip code)       (City, town, state, zip code)         D       Instructions: For complete space D instructions, see page 1b. Identify only the frst community served below and relist on page 1b         Area       with all communities.         Served       CITY OR TOWN         First       Lansing         Below is a sample for reporting communities if you report multiple channel line-ups in Space G.         CITY OR TOWN (SAMPLE)       STATE         Sample       Aida       MD         Allaince       MD       B       2         Gering       MD       B       3                                                                                                    | System   | 1 IDENTIFICATION OF CABLE SYSTEM:                                                                                                    |                                                                                                    |                                 |               |        |  |  |  |
| D       Instructions: For complete space D instructions, see page 1b. Identify only the frst community served below and relist on page 1b         Area       Instructions: For complete space D instructions, see page 1b. Identify only the frst community served below and relist on page 1b         Area       With all communities.         Served       CITY OR TOWN         First       Lansing         Below is a sample for reporting communities if you report multiple channel line-ups in Space G.         CITY OR TOWN (SAMPLE)       STATE         Sample       Alda       A         Allance       MD       A         Gering       MD       B       2         Privacy Act Notice: Section 111 of title 17 of the United States Code authorizes the Copyright Offce to collect the personally identifying information (PII) requested on th                                                                                                    |          | MAILING ADDRESS OF CABLE SYSTEM:                                                                                                    |                                                                                                    |                                 |               |        |  |  |  |
| D       Instructions: For complete space D instructions, see page 1b. Identify only the frst community served below and relist on page 1b         Area       with all communities.         Served       CITY OR TOWN       STATE         First       Lansing       MI         Below is a sample for reporting communities if you report multiple channel line-ups in Space G.       CITY OR TOWN (SAMPLE)       STATE       CH LINE UP       SUB GRP#         Aida       MD       A       1         Alliance       MD       B       2         Gering       MD       B       3                                                                                                    |          | 2 (Number, street, nural route, apartment, or suite number)                                                                                                    |                                                                                                    |                                 |               |        |  |  |  |
| Area<br>Served       with all communities.         Served       CITY OR TOWN       STATE         First<br>Community       Lansing       MI         Below is a sample for reporting communities if you report multiple channel line-ups in Space G.       CITY OR TOWN (SAMPLE)       STATE       CH LINE UP       SUB GRP#         Alda       MD       A       1         Alliance       MD       B       2         Gering       MD       B       3                                                                                                    |          | (City, town, state, zip code)                                                                                                    |                                                                                                    |                                 |               |        |  |  |  |
| Served       CITY OR TOWN       STATE         First       Lansing       MI         Community       Below is a sample for reporting communities if you report multiple channel line-ups in Space G.       CITY OR TOWN (SAMPLE)         Sample       Alda       MD       A       1         Alliance       MD       B       2         Gering       MD       B       3                                                                                                    | D        | Instructions: For complete space D instru                                                                                                    | uctions, see page 1b. Identify only the frst comm                                                                                                    | unity served below and re       | elist on page | ∍ 1b   |  |  |  |
| First<br>Community       Lansing       MI         Below is a sample for reporting communities if you report multiple channel line-ups in Space G.       CITY OR TOWN (SAMPLE)       STATE       CH LINE UP       SUB GRP#         Alda       MD       A       1         Alliance       MD       B       2         Gering       MD       B       3                                                                                                    |          |                                                                                                    |                                                                                                    |                                 |               |        |  |  |  |
| Community       Below is a sample for reporting communities if you report multiple channel line-ups in Space G.         CITY OR TOWN (SAMPLE)       STATE       CH LINE UP       SUB GRP#         Alda       MD       A       1         Alliance       MD       B       2         Gering       MD       B       3         Privacy Act Notice: Section 111 of title 17 of the United States Code authorizes the Copyright Office to collect the personally identifying information (PII) requested on th                                                                                                    |          |                                                                                                    |                                                                                                    |                                 |               |        |  |  |  |
| Below is a sample for reporting communities if you report multiple channel line-ups in Space G.         City or Town (SAMPLE)       STATE       CH LINE UP       SUB GRP#         Alda       MD       A       1         Alliance       MD       B       2         Gering       MD       B       3                                                                                                    |          | <b>U</b>                                                                                                    |                                                                                                    |                                 |               |        |  |  |  |
| Sample       Alda       MD       A       1         Alliance       MD       B       2         Gering       MD       B       3                                                                                                    | connunty |                                                                                                    |                                                                                                    |                                 | 0.115         | 000    |  |  |  |
| Sample       MD       B       2         Alliance       MD       B       2         Gering       MD       B       3         Privacy Act Notice:       Section 111 of title 17 of the United States Code authorizes the Copyright Office to collect the personally identifying information (PII) requested on th                                                                                                    |          |                                                                                                    |                                                                                                    |                                 | SUB           |        |  |  |  |
| Gering       MD       B       3         Privacy Act Notice: Section 111 of title 17 of the United States Code authorizes the Copyright Office to collect the personally identifying information (PII) requested on th                                                                                                    | Sample   |                                                                                                    |                                                                                                    |                                 |               | -      |  |  |  |
|                                                                                                    |          |                                                                                                    |                                                                                                    |                                 |               |        |  |  |  |
|                                                                                                    |          |                                                                                                    |                                                                                                    |                                 |               |        |  |  |  |
| form in order to process your statement of account DII is any personal information that can be used to identify or trace an individual such as name, address and telephone                                                                                                    | -        |                                                                                                    |                                                                                                    |                                 |               |        |  |  |  |
| numbers. By providing PII, you are agreeing to the routine use of it to establish and maintain a public record, which includes appearing in the Offce's public indexes and telephone                                                                                                    |          |                                                                                                    | · · · · · · · · · · · · · · · · · · ·                                                                                                    |                                 |               |        |  |  |  |

FOR COPYRIGHT OFFICE USE ONLY

\$

AMOUNT

ALLOCATION NUMBER

DATE RECEIVED

8/27/2018

completed record of statements of account, and it may affect the legal suffciency of the fling, a determination that would be made by a court of law.

| FORM SA3E. PAGE 1b.                                                                                                    |                                           |                                              |                     |                                                |  |  |
|----------------------------------------------------------------------------------------------------|-------------------------------------------|----------------------------------------------|---------------------|------------------------------------------------|--|--|
| LEGAL NAME OF OWNER OF CABLE SYSTEM:                                                                                                    |                                           |                                              | SYSTEM ID#          |                                                |  |  |
| Michigan Bell Telephone Company                                                                                                    |                                           |                                              | 63095               |                                                |  |  |
| <b>Instructions:</b> List each separate community served by the cable system. A "community" is the same as a "community unit" as defined in FCC rules: "a separate and distinct community or municipal entity (including unincorporated communities within unincorporated areas and including single, discrete unincorporated areas." 47 C.F.R. §76.5(dd). The frst community that you list will serve as a form of system identification hereafter known as the "first community." Please use it as the first community on all future filings.                                                                                                    |                                           |                                              |                     |                                                |  |  |
| <b>Note:</b> Entities and properties such as hotels, apartments, condominiums, or mobile h below the identified city or town.                                                                                                    | nome parks should                         | be reported in pare                          | ntheses             |                                                |  |  |
| If all communities receive the same complement of television broadcast stations (i.e. all communities with the channel line-up "A" in the appropriate column below or leave on a partially distant or partially permitted basis in the DSE Schedule, associate each designated by a number (based on your reporting from Part 9).<br>When reporting the carriage of television broadcast stations on a community-by-community-by-communi | e the column blank.<br>h relevant communi | If you report any st<br>ty with a subscriber | tations<br>r group, |                                                |  |  |
| channel line-up designated by an alpha-letter(s) (based on your Space G reporting) a<br>(based on your reporting from Part 9 of the DSE Schedule) in the appropriate column                                                                                                    | and a subscriber gro                      |                                              |                     |                                                |  |  |
| CITY OR TOWN                                                                                                    | STATE                                     | CH LINE UP                                   | SUB GRP#            | -                                              |  |  |
| Lansing                                                                                                    | MI                                        |                                              |                     | First                                          |  |  |
| Alaiedon Township                                                                                                    | MI                                        |                                              |                     | Community                                      |  |  |
| Aurelius Township                                                                                                    | MI                                        |                                              |                     |                                                |  |  |
| Bath Township                                                                                                    | MI                                        | •••                                          |                     |                                                |  |  |
| Benton Township                                                                                                    | MI                                        |                                              |                     |                                                |  |  |
| Blackman Township                                                                                                    | MI                                        |                                              |                     | Soo instructions for                           |  |  |
| Charlotte                                                                                                    | MI                                        |                                              |                     | See instructions for<br>additional information |  |  |
| Chester Township                                                                                                    | MI                                        |                                              |                     | on alphabetization.                            |  |  |
|                                                                                                    | MI                                        |                                              |                     |                                                |  |  |
| Columbia Township                                                                                                    |                                           |                                              |                     |                                                |  |  |
| Delhi Township                                                                                                    | MI                                        |                                              |                     |                                                |  |  |
| Delta Township                                                                                                    | MI                                        |                                              |                     |                                                |  |  |
| Dewitt Township                                                                                                    | MI                                        |                                              |                     |                                                |  |  |
| East Lansing                                                                                                    | MI                                        |                                              |                     |                                                |  |  |
|                                                                                                    | MI                                        |                                              |                     |                                                |  |  |
| Eaton Rapids Township                                                                                                    | MI                                        |                                              |                     |                                                |  |  |
| Hamlin Township                                                                                                    | MI                                        |                                              |                     |                                                |  |  |
| Jackson                                                                                                    | MI                                        |                                              |                     |                                                |  |  |
| Lansing Township                                                                                                    | MI                                        |                                              |                     |                                                |  |  |
| Leoni Township<br>Liberty Township                                                                                                    | MI                                        |                                              |                     |                                                |  |  |
| Liberty Township                                                                                                    | MI                                        |                                              |                     |                                                |  |  |
| Mason                                                                                                    | MI                                        |                                              |                     |                                                |  |  |
| Meridian Township                                                                                                    | MI                                        |                                              |                     |                                                |  |  |
| Oneida Township                                                                                                    | MI                                        |                                              |                     |                                                |  |  |
| Rives Township                                                                                                    | MI                                        |                                              |                     |                                                |  |  |
| Roxand Township                                                                                                    | MI                                        |                                              |                     |                                                |  |  |
| Sandstone Township                                                                                                    |                                           |                                              |                     |                                                |  |  |
|                                                                                                    | MI                                        |                                              |                     |                                                |  |  |
| Summit Township                                                                                                    | MI                                        |                                              |                     |                                                |  |  |
| Tompkins Township                                                                                                    | MI                                        |                                              |                     |                                                |  |  |
| Vevay Township                                                                                                    | MI                                        |                                              |                     |                                                |  |  |
| Williamston Township                                                                                                    | MI                                        |                                              |                     |                                                |  |  |
|                                                                                                    |                                           |                                              |                     |                                                |  |  |
|                                                                                                    |                                           |                                              |                     |                                                |  |  |
|                                                                                                    |                                           |                                              |                     |                                                |  |  |
|                                                                                                    |                                           |                                              |                     |                                                |  |  |
|                                                                                                    |                                           |                                              |                     |                                                |  |  |
|                                                                                                    |                                           |                                              |                     |                                                |  |  |
|                                                                                                    |                                           |                                              |                     |                                                |  |  |
|                                                                                                    |                                           |                                              |                     |                                                |  |  |
|                                                                                                    |                                           |                                              |                     |                                                |  |  |
|                                                                                                    |                                           |                                              |                     |                                                |  |  |
|                                                                                                    |                                           |                                              |                     |                                                |  |  |
|                                                                                                    |                                           |                                              |                     |                                                |  |  |
|                                                                                                    |                                           |                                              |                     |                                                |  |  |

|  |   | <br> |                        |
|--|---|------|------------------------|
|  |   |      |                        |
|  |   | <br> |                        |
|  |   | <br> |                        |
|  |   | <br> |                        |
|  |   |      |                        |
|  |   |      |                        |
|  |   |      | Add rows as necessary. |
|  |   |      |                        |
|  |   | <br> |                        |
|  |   | <br> |                        |
|  |   | <br> |                        |
|  |   |      |                        |
|  |   |      |                        |
|  |   |      |                        |
|  |   |      |                        |
|  |   |      |                        |
|  |   |      |                        |
|  |   | <br> |                        |
|  |   |      |                        |
|  |   |      |                        |
|  |   |      |                        |
|  |   |      |                        |
|  |   |      |                        |
|  |   |      |                        |
|  |   | <br> |                        |
|  |   | <br> |                        |
|  |   | <br> |                        |
|  |   | <br> |                        |
|  |   | <br> |                        |
|  |   |      |                        |
|  |   |      |                        |
|  |   |      |                        |
|  |   |      |                        |
|  |   |      |                        |
|  |   |      |                        |
|  |   |      |                        |
|  |   | <br> |                        |
|  |   | <br> |                        |
|  |   | <br> |                        |
|  |   | <br> |                        |
|  |   |      |                        |
|  |   |      |                        |
|  |   |      |                        |
|  |   |      |                        |
|  |   |      |                        |
|  |   |      |                        |
|  |   | <br> |                        |
|  |   | <br> |                        |
|  |   | <br> |                        |
|  |   |      |                        |
|  |   |      |                        |
|  |   |      |                        |
|  |   |      |                        |
|  |   |      |                        |
|  |   |      |                        |
|  |   | <br> |                        |
|  |   | <br> |                        |
|  |   | <br> |                        |
|  |   |      |                        |
|  |   |      |                        |
|  |   |      |                        |
|  |   |      |                        |
|  |   |      |                        |
|  |   |      |                        |
|  |   |      |                        |
|  | L |      |                        |

| <br> | l |  |
|------|---|--|
|      |   |  |
|      |   |  |
|      |   |  |
|      |   |  |
|      |   |  |
|      |   |  |
|      |   |  |
|      |   |  |
|      |   |  |
|      |   |  |
|      |   |  |
|      |   |  |
|      |   |  |
|      |   |  |
|      |   |  |
|      |   |  |
|      |   |  |
|      |   |  |
|      |   |  |
|      |   |  |
|      |   |  |
|      |   |  |
|      |   |  |
|      |   |  |
|      |   |  |
|      |   |  |
|      |   |  |
|      |   |  |
|      |   |  |
|      |   |  |
|      |   |  |
|      |   |  |
|      |   |  |
|      |   |  |
|      |   |  |
|      |   |  |
|      |   |  |
|      |   |  |
| <br> |   |  |
|      |   |  |
|      |   |  |
|      |   |  |
|      |   |  |
|      |   |  |
|      |   |  |
|      |   |  |
|      |   |  |
|      |   |  |
|      |   |  |
|      |   |  |
|      |   |  |
|      |   |  |
|      |   |  |
|      |   |  |
|      |   |  |
|      |   |  |
|      |   |  |
|      |   |  |
|      |   |  |
|      |   |  |
|      |   |  |
|      |   |  |
|      |   |  |
|      |   |  |
|      |   |  |
|      |   |  |
|      |   |  |
|      |   |  |
|      |   |  |
|      |   |  |
|      |   |  |
|      |   |  |
|      |   |  |
|      |   |  |
|      |   |  |
|      |   |  |
|      |   |  |
|      |   |  |
|      |   |  |
|      |   |  |
|      |   |  |

|   | <br> |  |
|---|------|--|
|   | <br> |  |
|   | <br> |  |
|   | <br> |  |
|   | <br> |  |
|   | <br> |  |
|   | <br> |  |
|   |      |  |
|   |      |  |
|   |      |  |
|   | <br> |  |
|   |      |  |
|   | <br> |  |
|   | <br> |  |
|   | <br> |  |
|   | <br> |  |
|   |      |  |
|   |      |  |
|   |      |  |
|   |      |  |
|   |      |  |
|   |      |  |
|   |      |  |
|   | <br> |  |
| · | <br> |  |
|   | <br> |  |
|   | <br> |  |
|   | <br> |  |
|   | <br> |  |
|   | <br> |  |
|   |      |  |
|   |      |  |
| · |      |  |
|   |      |  |
|   | <br> |  |
| · |      |  |
|   | <br> |  |
|   | <br> |  |
|   | <br> |  |
|   |      |  |
|   |      |  |
|   |      |  |
|   | <br> |  |
|   |      |  |
|   |      |  |
|   | <br> |  |
|   | <br> |  |
|   | <br> |  |
|   | <br> |  |
|   |      |  |
|   |      |  |
|   |      |  |
|   |      |  |
|   |      |  |
|   |      |  |
|   |      |  |
|   |      |  |
|   |      |  |
|   |      |  |

|      | [ |  |
|------|---|--|
|      |   |  |
|      |   |  |
| <br> |   |  |
|      |   |  |
|      |   |  |
|      |   |  |
|      |   |  |
|      |   |  |
|      |   |  |
|      |   |  |
|      |   |  |
|      |   |  |
|      |   |  |
|      |   |  |
|      |   |  |
|      |   |  |
|      |   |  |
|      |   |  |
|      |   |  |
|      |   |  |
|      |   |  |
|      |   |  |
|      | [ |  |
|      |   |  |
|      |   |  |
|      |   |  |

| <br>, |   |   |
|-------|---|---|
|       |   |   |
|       |   |   |
|       |   |   |
|       |   |   |
|       |   |   |
|       |   |   |
|       |   |   |
|       |   |   |
|       |   |   |
|       |   |   |
|       |   |   |
|       |   |   |
|       |   |   |
|       |   |   |
|       |   |   |
|       |   |   |
|       |   |   |
|       |   |   |
|       |   |   |
|       |   |   |
|       |   |   |
|       |   |   |
|       |   |   |
|       |   |   |
|       |   |   |
|       |   |   |
|       |   |   |
|       |   |   |
|       |   |   |
|       |   |   |
|       |   |   |
|       |   |   |
|       |   |   |
|       |   |   |
|       |   |   |
|       |   |   |
|       |   |   |
|       |   |   |
| Į     | Į | Į |

L

|                               |                                                                                                    |                   |        |                  |         |                       |                                         |                           | 1 SA3E. PAGE<br>YSTEM ID |  |
|-------------------------------|----------------------------------------------------------------------------------------------------|-------------------|--------|------------------|---------|-----------------------|-----------------------------------------|---------------------------|--------------------------|--|
| Name                          | Name         Michigan Bell Telephone Company                                                                                                    |                   |        |                  |         |                       |                                         |                           |                          |  |
|                               | wichigan beir reiephon                                                                                                    | e Company         |        |                  |         |                       |                                         |                           | 6309                     |  |
| -                             | SECONDARY TRANSMISSION                                                                                                    | SERVICE: SL       | JBSCR  | IBERS AND R      | ATES    |                       |                                         |                           |                          |  |
| E                             | In General: The information in s                                                                                                    |                   | -      | -                | -       | ry transmission s     | service of t                            | he cable                  |                          |  |
|                               | system, that is, the retransmission                                                                                                    |                   |        |                  |         |                       |                                         |                           |                          |  |
| Secondary                     | about other services (including p                                                                                                    |                   |        |                  |         |                       | hose exist                              | ing on the                |                          |  |
| Transmission<br>Service: Sub- | last day of the accounting period<br>Number of Subscribers: Both                                                                                                    |                   |        |                  |         |                       | hle svetem                              | broken                    |                          |  |
| scribers and                  |                                                                                                    |                   |        |                  |         |                       |                                         |                           |                          |  |
| Rates                         | down by categories of secondary transmission service. In general, you can compute the number of subscribers in each category by counting the number of billings in that category (the number of persons or organizations charged                     |                   |        |                  |         |                       |                                         |                           |                          |  |
|                               | separately for the particular service at the rate indicated—not the number of sets receiving service).                                                                                                    |                   |        |                  |         |                       |                                         |                           |                          |  |
|                               | <b>Rate:</b> Give the standard rate charged for each category of service. Include both the amount of the charge and the unit in which it is generally billed. (Example: "\$20/mth"). Summarize any standard rate variations within a particular rate |                   |        |                  |         |                       |                                         |                           |                          |  |
|                               |                                                                                                    |                   |        |                  |         | rd rate variation     | s within a j                            | particular rate           |                          |  |
|                               | category, but do not include disc<br>Block 1: In the left-hand block                                                                                                    |                   |        |                  |         | ondary transmis       | sion servi                              | re that cable             |                          |  |
|                               | systems most commonly provide                                                                                                    |                   |        |                  |         |                       |                                         |                           |                          |  |
|                               | that applies to your system. Note                                                                                                    |                   |        |                  |         |                       |                                         |                           |                          |  |
|                               | categories, that person or entity                                                                                                    |                   |        |                  |         |                       |                                         |                           |                          |  |
|                               | subscriber who pays extra for ca                                                                                                    |                   |        |                  |         | d in the count ur     | ider "Servi                             | ce to the                 |                          |  |
|                               | first set" and would be counted of<br>Block 2: If your cable system                                                                                                    |                   |        |                  |         | service that are      | different f                             | rom those                 |                          |  |
|                               | printed in block 1 (for example, ti                                                                                                    |                   |        |                  |         |                       |                                         |                           |                          |  |
|                               | with the number of subscribers a                                                                                                    |                   |        |                  |         |                       |                                         |                           |                          |  |
|                               | sufficient.                                                                                                    |                   |        |                  | 1       |                       |                                         |                           |                          |  |
|                               | BLC                                                                                                    | BLOCK 1<br>NO. OF |        |                  |         |                       | BLOC                                    | K 2<br>NO. OF             |                          |  |
|                               | CATEGORY OF SERVICE                                                                                                    | SUBSCRIB          |        | RATE             | CAT     | EGORY OF SEI          | RVICE                                   | SUBSCRIBERS               | RATE                     |  |
|                               | Residential:                                                                                                    |                   |        |                  |         |                       |                                         |                           |                          |  |
|                               | Service to first set                                                                                                    | 9,350             |        | \$ 19.00         | HD Tech | h Fee 7               |                                         | 7,452                     | \$ 10.                   |  |
|                               | <ul> <li>Service to additional set(s)</li> </ul>                                                                                                    |                   |        |                  |         | Set-Top Box 9         |                                         | 9,438                     | \$0-\$                   |  |
|                               | • FM radio (if separate rate)                                                                                                    |                   |        |                  | Broadca | adcast TV Surcharge 9 |                                         | 9,350                     | \$4.99-\$5.              |  |
|                               | Motel, hotel                                                                                                    |                   |        |                  |         |                       |                                         |                           |                          |  |
|                               | Commercial                                                                                                    |                   | 88     | \$ 20.00         | ••••••  |                       |                                         |                           |                          |  |
|                               | Converter                                                                                                    |                   |        |                  |         |                       |                                         |                           |                          |  |
|                               | Residential                                                                                                    |                   |        |                  |         |                       |                                         |                           |                          |  |
|                               | Non-residential                                                                                                    |                   |        |                  |         |                       |                                         |                           |                          |  |
|                               |                                                                                                    |                   |        |                  |         |                       |                                         |                           |                          |  |
|                               | SERVICES OTHER THAN SEC                                                                                                    |                   |        |                  |         |                       |                                         |                           |                          |  |
| F                             | In General: Space F calls for rat                                                                                                    |                   |        |                  |         |                       |                                         |                           |                          |  |
| •                             | not covered in space E, that is, the service for a single fee. There are                                                                                                    |                   |        |                  |         |                       |                                         |                           |                          |  |
| Services                      | furnished at cost or (2) services                                                                                                    |                   |        |                  |         |                       |                                         |                           |                          |  |
| Other Than                    | amount of the charge and the un                                                                                                    |                   |        |                  |         |                       |                                         |                           |                          |  |
| Secondary                     | enter only the letters "PP" in the                                                                                                    |                   | -      | -                |         | -                     |                                         |                           |                          |  |
| Transmissions:                | Block 1: Give the standard rate charged by the cable system for each of the applicable services listed.                                                                                                    |                   |        |                  |         |                       |                                         |                           |                          |  |
| Rates                         | <b>Block 2:</b> List any services that your cable system furnished or offered during the accounting period that were not listed in block 1 and for which a separate charge was made or established. List these other services in the form of a       |                   |        |                  |         |                       |                                         |                           |                          |  |
|                               | listed in block 1 and for which a separate charge was made or established. List these other services in the form of a brief (two- or three-word) description and include the rate for each.                                                          |                   |        |                  |         |                       |                                         |                           |                          |  |
|                               |                                                                                                    | BLO               |        |                  |         |                       |                                         |                           |                          |  |
|                               | CATEGORY OF SERVICE                                                                                                    | RATE              | -      | GORY OF SEF      |         | RATE                  | CATEGO                                  | BLOCK 2<br>DRY OF SERVICE | RATE                     |  |
|                               | Continuing Services:                                                                                                    |                   |        | ation: Non-res   |         |                       | UATEOC                                  |                           |                          |  |
|                               | • Pay cable                                                                                                    |                   |        | otel, hotel      |         |                       | Video or                                | n Demand                  | \$0-\$10                 |  |
|                               | Pay cable—add'l channel                                                                                                    | \$5-\$199         |        | mmercial         |         |                       | • • • • • • • • • • • • • • • • • • • • | Activation Fee            | \$0-\$3                  |  |
|                               | Fire protection                                                                                                    |                   |        | y cable          |         |                       |                                         | anagement Fee             | \$0-\$44                 |  |
|                               | •Burglar protection                                                                                                    |                   |        | y cable-add'l c  | hannel  |                       |                                         | n on Demand               | \$99 - \$1               |  |
|                               | Installation: Residential                                                                                                    |                   |        | e protection     |         |                       |                                         | Receiver                  | \$10-\$4                 |  |
|                               | First set                                                                                                    | \$0-\$199         |        | rglar protectior | n       |                       |                                         | nium Tier                 |                          |  |
|                               | <ul> <li>Additional set(s)</li> </ul>                                                                                                    |                   |        | services:        |         |                       |                                         | grade Fee                 | \${                      |  |
|                               | • FM radio (if separate rate)                                                                                                    |                   |        | connect          |         | \$0-\$35              | Vacation                                |                           | \$ 7.0                   |  |
|                               | • Converter                                                                                                    |                   |        | sconnect         |         |                       |                                         |                           |                          |  |
|                               |                                                                                                    |                   |        | tlet relocation  |         | \$0-\$55              |                                         |                           |                          |  |
|                               |                                                                                                    |                   |        |                  |         | , . ,                 |                                         |                           |                          |  |
|                               |                                                                                                    |                   | • IVIC | ove to new add   | less    |                       |                                         |                           |                          |  |

| FORM SA3E. PAGE 3.<br>LEGAL NAME OF OWN           | ER OF CABLE SY                                         | /STEM:                                            |                                                          |                                           | SYSTEM ID#                                                                                                    |                                               |
|---------------------------------------------------|--------------------------------------------------------|---------------------------------------------------|----------------------------------------------------------|-------------------------------------------|----------------------------------------------------------------------------------------------------|-----------------------------------------------|
| Michigan Bell T                                   | elephone C                                             | ompany                                            |                                                          |                                           | 63095                                                                                                    | Name                                          |
|                                                   | RS: TELEVISIO                                          | DN .                                              |                                                          |                                           |                                                                                                    |                                               |
| arried by your cable s<br>CC rules and regulation | ystem during th<br>ons in effect or<br>.61(e)(2) and ( | he accounting<br>1 June 24, 19<br>4), or 76.63 (i | period, except<br>81, permitting th<br>referring to 76.6 | (1) stations carrie                       | and low power television stations)<br>d only on a part-time basis under<br>ain network programs [sections<br>and (2) certain stations carried on a | G<br>Primary<br>Transmitters:                 |
| Substitute Basis S<br>basis under specifc FC      |                                                        |                                                   |                                                          | s carried by your o                       | able system on a substitute program                                                                                                    | Television                                    |
| •                                                 | here in space                                          | G-but do lis                                      |                                                          | e Special Statem                          | ent and Program Log)—if the                                                                                                    |                                               |
| List the station here, a                          | and also in spa<br>formation conc                      | ice I, if the sta                                 |                                                          |                                           | tute basis and also on some other<br>f the general instructions located                                                                            |                                               |
| Column 1: List each                               | h station's call                                       | -                                                 |                                                          |                                           | s such as HBO, ESPN, etc. Identify                                                                                                    |                                               |
|                                                   |                                                        |                                                   | •                                                        | •                                         | tion. For example, report multi-<br>n stream separately; for example                                                                               |                                               |
|                                                   | e. For example                                         | e, WRC is Ch                                      | •                                                        |                                           | ion for broadcasting over-the-air in<br>may be different from the channel                                                                          |                                               |
| Column 3: Indicate<br>educational station, by     | in each case w<br>entering the le<br>ast), "E" (for ne | whether the st<br>tter "N" (for n<br>oncommercia  | etwork), "N-M" (<br>I educational), c                    | for network multic<br>or "E-M" (for nonco | ependent station, or a noncommercial<br>ast), "I" (for independent), "I-M"<br>mercial educational multicast).                                      |                                               |
|                                                   | ation is outside                                       | the local serv                                    | vice area, (i.e. "o                                      | distant"), enter "Ye                      | es". If not, enter "No". For an ex-                                                                                                    |                                               |
| •                                                 |                                                        |                                                   | •                                                        |                                           | stating the basis on which your<br>tering "LAC" if your cable system                                                                               |                                               |
| arried the distant stati                          | on on a part-tir                                       | me basis beca                                     | ause of lack of a                                        | activated channel                         | capacity.                                                                                                    |                                               |
|                                                   |                                                        |                                                   |                                                          |                                           | r payment because it is the subject stem or an association representing                                                                            |                                               |
| he cable system and a                             | a primary trans                                        | mitter or an a                                    | ssociation repre                                         | senting the prima                         | ry transmitter, enter the designa-                                                                                                    |                                               |
| · · · /                                           |                                                        |                                                   |                                                          |                                           | ther basis, enter "O." For a further<br>the paper SA3 form.                                                                                        |                                               |
|                                                   |                                                        |                                                   |                                                          |                                           | to which the station is licensed by the                                                                                                    |                                               |
|                                                   |                                                        | , ,,,                                             |                                                          | ,                                         | which the station is identifed.                                                                                                    |                                               |
| Note: If you are utilizing                        | g multiple char                                        | • •                                               | •                                                        |                                           | channel line-up.                                                                                                    | -                                             |
|                                                   |                                                        | CHANN                                             | EL LINE-UP                                               | AA                                        |                                                                                                    | -                                             |
| 1. CALL                                           | 2. B'CAST                                              | 3. TYPE                                           | 4. DISTANT?                                              | 5. BASIS OF                               | 6. LOCATION OF STATION                                                                                                    |                                               |
| SIGN                                              | CHANNEL<br>NUMBER                                      | OF<br>STATION                                     | (Yes or No)                                              | CARRIAGE<br>(If Distant)                  |                                                                                                    |                                               |
| WILX/WILXHD                                       | 10/1010                                                | N STATION                                         | No                                                       | (II DIStant)                              | Lansing, MI                                                                                                    |                                               |
| WKAR/WKARHD                                       | 23/1023                                                | E                                                 | No                                                       |                                           | East Lansing, MI                                                                                                    | •                                             |
| WLAJ/WLAJHD                                       | 53/1053                                                | N                                                 | No                                                       |                                           | Lansing, MI                                                                                                    | See instructions for<br>additional informatio |
| WLAJD2/WLAJ2H                                     | 53/1053                                                | 1                                                 | No                                                       |                                           | Lansing, MI                                                                                                    | on alphabetization.                           |
| WLNS/WLNSHD                                       | 6/1006                                                 | N                                                 | No                                                       |                                           | Lansing, MI                                                                                                    | •                                             |
| WSYM/WSYMHD                                       | 47/1047                                                | 1                                                 | No                                                       |                                           | T                                                                                                    | •                                             |
|                                                   | 4//104/                                                |                                                   | NU                                                       |                                           | Lansing, MI                                                                                                    | -                                             |
|                                                   |                                                        |                                                   |                                                          |                                           |                                                                                                    | -                                             |
|                                                   |                                                        |                                                   |                                                          |                                           |                                                                                                    |                                               |
|                                                   |                                                        |                                                   |                                                          |                                           |                                                                                                    |                                               |
|                                                   |                                                        |                                                   |                                                          |                                           |                                                                                                    | -                                             |
|                                                   |                                                        |                                                   |                                                          |                                           | ļ                                                                                                    | .                                             |
|                                                   |                                                        |                                                   |                                                          |                                           | ļ                                                                                                    | .                                             |
|                                                   |                                                        |                                                   |                                                          |                                           |                                                                                                    | ]                                             |
|                                                   |                                                        |                                                   |                                                          |                                           | [                                                                                                    |                                               |
|                                                   |                                                        |                                                   |                                                          |                                           | <b> </b>                                                                                                    | 1                                             |
|                                                   |                                                        |                                                   |                                                          |                                           |                                                                                                    | -1                                            |
|                                                   |                                                        |                                                   |                                                          |                                           |                                                                                                    | -1                                            |
|                                                   |                                                        |                                                   |                                                          |                                           |                                                                                                    | -                                             |

Name

G

Primary

Transmitters:

Television

SYSTEM ID#

63095

|          | <b>D</b> . II | <b>T</b> . I I | <b>^</b> |
|----------|---------------|----------------|----------|
| Micnigan | Rell          | Telephone      | Company  |

LEGAL NAME OF OWNER OF CABLE SYSTEM:

## PRIMARY TRANSMITTERS: TELEVISION In General: In space G, identify every television station (including translator stations and low power television stations) carried by your cable system during the accounting period, except (1) stations carried only on a part-time basis under

FCC rules and regulations in effect on June 24, 1981, permitting the carriage of certain network programs [sections 76.59(d)(2) and (4), 76.61(e)(2) and (4), or 76.63 (referring to 76.61(e)(2) and (4))]; and (2) certain stations carried on a substitute program basis, as explained in the next paragraph. **Substitute Basis Stations:** With respect to any distant stations carried by your cable system on a substitute program

basis under specific FCC rules, regulations, or authorizations:
Do not list the station here in space G—but do list it in space I (the Special Statement and Program Log)—if the

station was carried only on a substitute basis.

List the station here, and also in space I, if the station was carried both on a substitute basis and also on some other basis. For further information concerning substitute basis stations, see page (v) of the general instructions located in the paper SA3 form.

**Column 1:** List each station's call sign. Do not report origination program services such as HBO, ESPN, etc. Identify each multicast stream associated with a station according to its over-the-air designation. For example, report multicast stream as "WETA-2". Simulcast streams must be reported in column 1 (list each stream separately; for example WETA-simulcast).

**Column 2:** Give the channel number the FCC has assigned to the television station for broadcasting over-the-air in its community of license. For example, WRC is Channel 4 in Washington, D.C. This may be different from the channel on which your cable system carried the station.

**Column 3:** Indicate in each case whether the station is a network station, an independent station, or a noncommercial educational station, by entering the letter "N" (for network), "N-M" (for network multicast), "I" (for independent), "I-M" (for independent multicast), "E" (for noncommercial educational), or "E-M" (for noncommercial educational multicast). For the meaning of these terms, see page (v) of the general instructions located in the paper SA3 form.

**Column 4:** If the station is outside the local service area, (i.e. "distant"), enter "Yes". If not, enter "No". For an explanation of local service area, see page (v) of the general instructions located in the paper SA3 form.

**Column 5:** If you have entered "Yes" in column 4, you must complete column 5, stating the basis on which your cable system carried the distant station during the accounting period. Indicate by entering "LAC" if your cable system carried the distant station on a part-time basis because of lack of activated channel capacity.

For the retransmission of a distant multicast stream that is not subject to a royalty payment because it is the subject of a written agreement entered into on or before June 30, 2009, between a cable system or an association representing the cable system and a primary transmitter or an association representing the primary transmitter, enter the designation "E" (exempt). For simulcasts, also enter "E". If you carried the channel on any other basis, enter "O." For a further explanation of these three categories, see page (v) of the general instructions located in the paper SA3 form.

**Column 6:** Give the location of each station. For U.S. stations, list the community to which the station is licensed by the FCC. For Mexican or Canadian stations, if any, give the name of the community with which the station is identified. **Note:** If you are utilizing multiple channel line-ups, use a separate space G for each channel line-up.

|                 |                                | CHANN | EL LINE-UP  | AB                                      |                        |
|-----------------|--------------------------------|-------|-------------|-----------------------------------------|------------------------|
| 1. CALL<br>SIGN | 2. B'CAST<br>CHANNEL<br>NUMBER |       | (Yes or No) | 5. BASIS OF<br>CARRIAGE<br>(If Distant) | 6. LOCATION OF STATION |
|                 | NOMBER                         |       |             |                                         |                        |
|                 |                                |       |             |                                         |                        |
|                 |                                |       |             |                                         |                        |
|                 |                                |       |             |                                         |                        |
|                 |                                |       |             |                                         |                        |
|                 |                                |       |             |                                         |                        |
|                 |                                |       |             |                                         |                        |
|                 |                                |       |             |                                         |                        |
|                 |                                |       |             |                                         |                        |
|                 |                                |       |             |                                         |                        |
|                 |                                |       |             |                                         |                        |
|                 |                                |       |             |                                         |                        |

| Name                                   | LEGAL NAME OF (                                                                                                    |                                                                                                    |                                                                                                    |                                                                                                    |                                        |                                                                                                    |                                                                                                    |                                                                       | SYSTEM ID#<br>63095                                                                      |
|----------------------------------------|----------------------------------------------------------------------------------------------------|----------------------------------------------------------------------------------------------------|----------------------------------------------------------------------------------------------------|----------------------------------------------------------------------------------------------------|----------------------------------------|----------------------------------------------------------------------------------------------------|----------------------------------------------------------------------------------------------------|-----------------------------------------------------------------------|------------------------------------------------------------------------------------------|
| H<br>Primary<br>Transmitters:<br>Radio | all-band basis v<br>Special Instruct<br>receivable if (1)<br>on the basis of<br>For detailed info<br>located in the p<br>Column 1: lo<br>Column 2: S<br>Column 3: lf<br>signal, indicate<br>Column 4: G | t every radio s<br>vhose signals<br>ctions Concer<br>it is carried by<br>monitoring, to<br>prmation about<br>aper SA3 form<br>dentify the call<br>State whether to<br>the radio stati<br>this by placing<br>Sive the station | tation ca<br>were "ge<br><b>ming All</b><br>the syst<br>be receive<br>t the the<br>sign of e<br>he statio<br>on's sigr<br>a check<br>s's locatio | rried on a separate and discr<br>nerally receivable" by your ca<br><b>-Band FM Carriage:</b> Under the<br>tem whenever it is received a<br>ved at the headend, with the<br>Copyright Office regulations<br>each station carried.<br>In is AM or FM.<br>The was electronically process<br>is mark in the "S/D" column.<br>The community to which the<br>the community with which the | abl<br>Co<br>it th<br>sys<br>on<br>sec | e system during<br>pyright Office re<br>he system's hea<br>stem's FM anter<br>this point, see p<br>d by the cable sy<br>station is licens | the accounting<br>egulations, an<br>adend, and (2)<br>ana, during ce<br>bage (vi) of the<br>ystem as a sep<br>ed by the FCC | ng period<br>FM sign<br>it can b<br>rtain sta<br>e genera<br>parate a | d.<br>al is generally<br>e expected,<br>ted intervals.<br>al instructions<br>nd discrete |
|                                        | CALL SIGN                                                                                                    | AM or FM                                                                                                    | S/D                                                                                                    | LOCATION OF STATION                                                                                                    | П                                      | CALL SIGN                                                                                                    | AM or FM                                                                                                    | S/D                                                                   | LOCATION OF STATION                                                                      |
|                                        |                                                                                                    |                                                                                                    | 0,0                                                                                                    |                                                                                                    | Ħ                                      |                                                                                                    |                                                                                                    | 0,0                                                                   |                                                                                          |
|                                        |                                                                                                    |                                                                                                    |                                                                                                    |                                                                                                    | ┥┝                                     |                                                                                                    |                                                                                                    |                                                                       |                                                                                          |
|                                        |                                                                                                    |                                                                                                    |                                                                                                    |                                                                                                    | ┤┢                                     |                                                                                                    |                                                                                                    |                                                                       |                                                                                          |
|                                        |                                                                                                    |                                                                                                    |                                                                                                    |                                                                                                    |                                        |                                                                                                    |                                                                                                    |                                                                       |                                                                                          |
|                                        |                                                                                                    |                                                                                                    |                                                                                                    |                                                                                                    |                                        |                                                                                                    |                                                                                                    |                                                                       |                                                                                          |
|                                        |                                                                                                    |                                                                                                    |                                                                                                    |                                                                                                    |                                        |                                                                                                    |                                                                                                    |                                                                       |                                                                                          |
|                                        |                                                                                                    |                                                                                                    |                                                                                                    |                                                                                                    |                                        |                                                                                                    |                                                                                                    |                                                                       |                                                                                          |
|                                        |                                                                                                    |                                                                                                    |                                                                                                    |                                                                                                    | ŀ                                      |                                                                                                    |                                                                                                    |                                                                       |                                                                                          |
|                                        |                                                                                                    |                                                                                                    |                                                                                                    |                                                                                                    |                                        |                                                                                                    |                                                                                                    |                                                                       |                                                                                          |
|                                        |                                                                                                    |                                                                                                    |                                                                                                    |                                                                                                    |                                        |                                                                                                    |                                                                                                    |                                                                       |                                                                                          |
|                                        |                                                                                                    |                                                                                                    |                                                                                                    |                                                                                                    |                                        |                                                                                                    |                                                                                                    |                                                                       |                                                                                          |
|                                        |                                                                                                    |                                                                                                    |                                                                                                    |                                                                                                    |                                        |                                                                                                    |                                                                                                    |                                                                       |                                                                                          |
|                                        |                                                                                                    |                                                                                                    |                                                                                                    |                                                                                                    |                                        |                                                                                                    |                                                                                                    |                                                                       |                                                                                          |
|                                        |                                                                                                    |                                                                                                    |                                                                                                    |                                                                                                    |                                        |                                                                                                    |                                                                                                    |                                                                       |                                                                                          |
|                                        |                                                                                                    |                                                                                                    |                                                                                                    |                                                                                                    |                                        |                                                                                                    |                                                                                                    |                                                                       |                                                                                          |
|                                        |                                                                                                    |                                                                                                    |                                                                                                    |                                                                                                    |                                        |                                                                                                    |                                                                                                    |                                                                       |                                                                                          |
|                                        |                                                                                                    |                                                                                                    |                                                                                                    |                                                                                                    |                                        |                                                                                                    |                                                                                                    |                                                                       |                                                                                          |
|                                        |                                                                                                    |                                                                                                    |                                                                                                    |                                                                                                    | -                                      |                                                                                                    |                                                                                                    |                                                                       |                                                                                          |
|                                        |                                                                                                    |                                                                                                    |                                                                                                    |                                                                                                    |                                        |                                                                                                    |                                                                                                    |                                                                       |                                                                                          |
|                                        |                                                                                                    |                                                                                                    |                                                                                                    |                                                                                                    |                                        |                                                                                                    |                                                                                                    |                                                                       |                                                                                          |
|                                        |                                                                                                    |                                                                                                    |                                                                                                    |                                                                                                    | <u>ן ו</u>                             |                                                                                                    |                                                                                                    |                                                                       |                                                                                          |
|                                        |                                                                                                    |                                                                                                    |                                                                                                    |                                                                                                    | ļļ                                     |                                                                                                    |                                                                                                    |                                                                       |                                                                                          |
|                                        |                                                                                                    |                                                                                                    |                                                                                                    |                                                                                                    |                                        |                                                                                                    |                                                                                                    |                                                                       |                                                                                          |
|                                        |                                                                                                    |                                                                                                    |                                                                                                    |                                                                                                    |                                        |                                                                                                    |                                                                                                    |                                                                       |                                                                                          |
|                                        |                                                                                                    |                                                                                                    |                                                                                                    |                                                                                                    |                                        |                                                                                                    |                                                                                                    |                                                                       |                                                                                          |
|                                        |                                                                                                    |                                                                                                    |                                                                                                    |                                                                                                    |                                        |                                                                                                    |                                                                                                    |                                                                       |                                                                                          |
|                                        |                                                                                                    |                                                                                                    |                                                                                                    |                                                                                                    |                                        |                                                                                                    |                                                                                                    |                                                                       |                                                                                          |
|                                        |                                                                                                    |                                                                                                    |                                                                                                    |                                                                                                    |                                        |                                                                                                    |                                                                                                    |                                                                       |                                                                                          |
|                                        |                                                                                                    |                                                                                                    |                                                                                                    |                                                                                                    |                                        |                                                                                                    |                                                                                                    |                                                                       |                                                                                          |
|                                        |                                                                                                    |                                                                                                    |                                                                                                    |                                                                                                    | ┥┝                                     |                                                                                                    |                                                                                                    |                                                                       |                                                                                          |
|                                        |                                                                                                    |                                                                                                    |                                                                                                    |                                                                                                    | łŀ                                     |                                                                                                    |                                                                                                    |                                                                       |                                                                                          |
|                                        |                                                                                                    |                                                                                                    |                                                                                                    |                                                                                                    |                                        |                                                                                                    |                                                                                                    |                                                                       |                                                                                          |
|                                        |                                                                                                    |                                                                                                    |                                                                                                    |                                                                                                    | <u>ן</u> ן                             |                                                                                                    |                                                                                                    |                                                                       |                                                                                          |
|                                        |                                                                                                    |                                                                                                    |                                                                                                    |                                                                                                    |                                        |                                                                                                    |                                                                                                    |                                                                       |                                                                                          |
|                                        |                                                                                                    |                                                                                                    |                                                                                                    |                                                                                                    |                                        |                                                                                                    |                                                                                                    |                                                                       |                                                                                          |
|                                        |                                                                                                    |                                                                                                    |                                                                                                    |                                                                                                    | ┥┝                                     |                                                                                                    |                                                                                                    |                                                                       |                                                                                          |
|                                        |                                                                                                    |                                                                                                    |                                                                                                    |                                                                                                    |                                        |                                                                                                    |                                                                                                    |                                                                       |                                                                                          |

| LEGAL NAME OF OWNER OF                                         | CABLE SYST   | EM:              |                                                              |                 |                         | SYSTEM ID#       |                          |
|----------------------------------------------------------------|--------------|------------------|--------------------------------------------------------------|-----------------|-------------------------|------------------|--------------------------|
| Michigan Bell Telepho                                          | ne Comp      | any              |                                                              |                 |                         | 63095            | Name                     |
| SUBSTITUTE CARRIAGE                                            |              |                  |                                                              |                 |                         |                  |                          |
|                                                                |              |                  |                                                              |                 |                         |                  | 1                        |
| In General: In space I, identi                                 |              |                  |                                                              |                 |                         |                  |                          |
| substitute basis during the ac<br>explanation of the programm  |              |                  |                                                              |                 |                         |                  | Substitute               |
| 1. SPECIAL STATEMENT                                           |              |                  |                                                              | J               |                         |                  | Carriage:                |
| <ul> <li>During the accounting period</li> </ul>               |              | r cable system   | carry, on a substitute basis                                 | s, any nonne    | twork television progra | am               | Special<br>Statement and |
| broadcast by a distant stat                                    |              |                  |                                                              |                 | <mark>_</mark> Yes      |                  | Program Log              |
| Note: If your answer is "No' log in block 2.                   | , leave the  | rest of this pag | ge blank. If your answer is "                                | Yes," you mu    | ist complete the progr  | am               |                          |
| 2. LOG OF SUBSTITUTE                                           | PROGRA       | MS               |                                                              |                 |                         |                  |                          |
| In General: List each subst                                    | itute progra | im on a separa   |                                                              | vherever pos    | sible, if their meaning | is               |                          |
| clear. If you need more spa<br>Column 1: Give the title        |              |                  | al pages.<br>ision program (substitute pi                    | rooram) that    | during the accounting   |                  |                          |
| period, was broadcast by a                                     | distant stat | ion and that yo  | ur cable system substituted                                  | d for the prog  | ramming of another st   | ation            |                          |
| under certain FCC rules, re<br>SA3 form for futher information | gulations, o | r authorization  | s. See page (vi) of the gene                                 | eral instructio | ns located in the pape  | er               |                          |
| titles, for example, "I Love L                                 | ucy" or "NE  | BA Basketball:   | 76ers vs. Bulls."                                            |                 | List specific program   |                  |                          |
|                                                                |              |                  | r "Yes." Otherwise enter "N<br>Isting the substitute program |                 |                         |                  |                          |
|                                                                |              |                  | ne community to which the                                    |                 | nsed by the FCC or, ir  | ı                |                          |
| the case of Mexican or Can                                     |              |                  |                                                              |                 |                         |                  |                          |
| first. Example: for May 7 giv                                  |              | when your sys    | tem carried the substitute p                                 | orogram. Use    | numerais, with the m    | onun             |                          |
|                                                                |              |                  | gram was carried by your o                                   |                 |                         | ely              |                          |
| to the nearest five minutes. stated as "6:00–6:30 p.m."        | Example: a   | i program carri  | ed by a system from 6:01:1                                   | 5 p.m. to 6:2   | 8:30 p.m. snould be     |                  |                          |
| Column 7: Enter the lette                                      |              |                  | was substituted for program                                  |                 |                         |                  |                          |
| to delete under FCC rules a<br>gram was substituted for pro    |              |                  |                                                              |                 |                         |                  |                          |
| effect on October 19, 1976.                                    |              | that your oyou   |                                                              |                 | aloo ana rogalationo il |                  |                          |
|                                                                |              |                  |                                                              | WHE             | EN SUBSTITUTE           |                  |                          |
| S                                                              | UBSTITUT     | E PROGRAM        |                                                              |                 | IAGE OCCURRED           | 7. REASON<br>FOR |                          |
| 1. TITLE OF PROGRAM                                            | 2. LIVE?     | 3. STATION'S     |                                                              | 5. MONTH        | 6. TIMES                | DELETION         |                          |
|                                                                | Yes or No    | CALL SIGN        | 4. STATION'S LOCATION                                        | AND DAY         | FROM — TC               |                  |                          |
|                                                                |              |                  |                                                              |                 |                         |                  |                          |
|                                                                |              |                  |                                                              |                 |                         |                  |                          |
|                                                                |              |                  |                                                              |                 |                         |                  |                          |
|                                                                |              |                  |                                                              |                 |                         |                  |                          |
|                                                                |              |                  |                                                              |                 |                         |                  |                          |
|                                                                |              |                  |                                                              |                 |                         |                  |                          |
|                                                                |              |                  |                                                              |                 | _                       |                  |                          |
|                                                                |              |                  |                                                              |                 | _                       |                  |                          |
|                                                                |              |                  |                                                              |                 | _                       |                  |                          |
|                                                                |              |                  |                                                              |                 | _                       |                  |                          |
|                                                                |              |                  |                                                              |                 |                         |                  |                          |
|                                                                |              |                  |                                                              |                 |                         |                  |                          |
|                                                                |              |                  |                                                              |                 |                         |                  |                          |
|                                                                |              |                  |                                                              |                 |                         |                  |                          |
|                                                                |              |                  |                                                              |                 |                         |                  |                          |
|                                                                |              |                  |                                                              |                 |                         |                  |                          |
|                                                                |              |                  |                                                              |                 |                         |                  |                          |
|                                                                |              |                  |                                                              |                 |                         |                  |                          |
|                                                                |              |                  |                                                              |                 |                         |                  |                          |
|                                                                |              |                  |                                                              |                 | _                       |                  |                          |
|                                                                |              |                  |                                                              |                 | _                       |                  |                          |
|                                                                |              |                  |                                                              |                 | <u></u>                 |                  |                          |

FORM SA3E. PAGE 5.

| Nomo                              | LEGAL NAME OF (                                                                                                    | OWNER OF CABLE                                                                                                    | SYSTEM:                                                                                                  |                                                                                                    |                                                                                                    |                                                                                            | S                                                                            | YSTEM ID# |
|-----------------------------------|----------------------------------------------------------------------------------------------------|----------------------------------------------------------------------------------------------------|----------------------------------------------------------------------------------------------------|----------------------------------------------------------------------------------------------------|----------------------------------------------------------------------------------------------------|--------------------------------------------------------------------------------------------|------------------------------------------------------------------------------|-----------|
| Name                              | Michigan Be                                                                                                    | ell Telephon                                                                                                    | e Company                                                                                                |                                                                                                    |                                                                                                    |                                                                                            |                                                                              | 63095     |
|                                   | PART-TIME CA                                                                                                    |                                                                                                    |                                                                                                    | of space G. If you list                                                                                                | ed a station's basis                                                                                        | of carriage as "                                                                           | AC" for part-                                                                |           |
| J<br>Part-Time<br>Carriage<br>Log | time carriage du<br>hours your syst<br>Column 1 (C<br>column 5 of spa<br>Column 2 (E<br>curred during th<br>• Give the mont<br>"4/10." | ue to lack of act<br>em carried that<br>call sign): Give<br>ace G.<br>Dates and hour<br>he accounting p<br>th and day when | ivated channel<br>station. If you r<br>the call sign of<br>s of carriage):<br>eriod.<br>n the carriage o | capacity, you are re<br>need more space, plue<br>every distant station<br>For each station, lis<br>necurred. Use numer | quired to complete the asse attach addition whose basis of carries the dates and hour als, with the month f | his log giving th<br>al pages.<br>riage you identi<br>s when part-tim<br>irst. Example: fe | e total dates and<br>fied by "LAC" in<br>le carriage oc-<br>or April 10 give |           |
|                                   | television statio<br>"app." Example                                                                                                    | n's broadcast d<br>: "12:30 a.m.– 3                                                                                        | ay, you may giv<br>3:15 a.m. app."                                                                       | ge to the nearest qua<br>ve an approximate e<br>hours of carriage w                                                    | nding hour, followed                                                                                        | by the abbrevi                                                                             |                                                                              | 16        |
|                                   |                                                                                                    |                                                                                                    | DA                                                                                                    | TES AND HOURS (                                                                                                    | OF PART-TIME CAR                                                                                            | RIAGE                                                                                      |                                                                              |           |
|                                   | CALL SIGN                                                                                                    | WHEN                                                                                                    | CARRIAGE O                                                                                               |                                                                                                    | CALL SIGN                                                                                                   | WHEN                                                                                       |                                                                              |           |
|                                   |                                                                                                    | DATE                                                                                                    | FROM                                                                                                    | OURS<br>TO                                                                                                    |                                                                                                    | DATE                                                                                       | HOURS<br>FROM                                                                | то        |
|                                   |                                                                                                    |                                                                                                    |                                                                                                    |                                                                                                    |                                                                                                    |                                                                                            |                                                                              |           |
|                                   |                                                                                                    |                                                                                                    |                                                                                                    | _                                                                                                    |                                                                                                    |                                                                                            | _                                                                            |           |
|                                   |                                                                                                    |                                                                                                    |                                                                                                    |                                                                                                    |                                                                                                    |                                                                                            |                                                                              |           |
|                                   |                                                                                                    |                                                                                                    |                                                                                                    | _                                                                                                    |                                                                                                    |                                                                                            |                                                                              |           |
|                                   |                                                                                                    |                                                                                                    |                                                                                                    |                                                                                                    |                                                                                                    |                                                                                            |                                                                              |           |
|                                   |                                                                                                    |                                                                                                    |                                                                                                    | _                                                                                                    |                                                                                                    |                                                                                            | -                                                                            |           |
|                                   |                                                                                                    |                                                                                                    |                                                                                                    | _                                                                                                    |                                                                                                    |                                                                                            |                                                                              |           |
|                                   |                                                                                                    |                                                                                                    |                                                                                                    |                                                                                                    |                                                                                                    |                                                                                            |                                                                              |           |
|                                   |                                                                                                    |                                                                                                    |                                                                                                    |                                                                                                    |                                                                                                    |                                                                                            |                                                                              |           |
|                                   |                                                                                                    |                                                                                                    |                                                                                                    |                                                                                                    |                                                                                                    |                                                                                            |                                                                              |           |
|                                   |                                                                                                    |                                                                                                    |                                                                                                    | _                                                                                                    |                                                                                                    |                                                                                            |                                                                              |           |
|                                   |                                                                                                    |                                                                                                    |                                                                                                    |                                                                                                    |                                                                                                    |                                                                                            |                                                                              |           |
|                                   |                                                                                                    |                                                                                                    |                                                                                                    |                                                                                                    |                                                                                                    |                                                                                            |                                                                              |           |
|                                   |                                                                                                    |                                                                                                    |                                                                                                    |                                                                                                    |                                                                                                    |                                                                                            |                                                                              |           |
|                                   |                                                                                                    |                                                                                                    |                                                                                                    |                                                                                                    |                                                                                                    |                                                                                            |                                                                              |           |
|                                   |                                                                                                    |                                                                                                    |                                                                                                    |                                                                                                    |                                                                                                    |                                                                                            |                                                                              |           |
|                                   |                                                                                                    |                                                                                                    |                                                                                                    | _                                                                                                    |                                                                                                    |                                                                                            |                                                                              |           |
|                                   |                                                                                                    |                                                                                                    |                                                                                                    | _                                                                                                    |                                                                                                    |                                                                                            |                                                                              |           |
|                                   |                                                                                                    |                                                                                                    |                                                                                                    |                                                                                                    |                                                                                                    |                                                                                            |                                                                              |           |
|                                   |                                                                                                    |                                                                                                    |                                                                                                    | _                                                                                                    |                                                                                                    |                                                                                            |                                                                              |           |
|                                   |                                                                                                    |                                                                                                    |                                                                                                    | _                                                                                                    |                                                                                                    |                                                                                            |                                                                              |           |
|                                   |                                                                                                    |                                                                                                    |                                                                                                    |                                                                                                    |                                                                                                    |                                                                                            |                                                                              |           |

| FORM                                                                                                    | SA3E. PAGE 7.                                                                                                    |                                 |                          |                                                                      |
|----------------------------------------------------------------------------------------------------|----------------------------------------------------------------------------------------------------|---------------------------------|--------------------------|----------------------------------------------------------------------|
| LEGA                                                                                                    | L NAME OF OWNER OF CABLE SYSTEM:                                                                                                    |                                 | SYSTEM ID#               | Name                                                                 |
| Mic                                                                                                    | higan Bell Telephone Company                                                                                                    |                                 | 63095                    | Name                                                                 |
| Inst<br>all a<br>(as i<br>page                                                                             | DSS RECEIPTS         ructions: The figure you give in this space determines the form you fle and the amoun mounts (gross receipts) paid to your cable system by subscribers for the system's sect dentifed in space E) during the accounting period. For a further explanation of how to ce (vii) of the general instructions.         Gross receipts from subscribers for secondary transmission service(s) during the accounting period.         ORTANT: You must complete a statement in space P concerning gross receipts.                                                                                                    | ondary transn<br>compute this a | nission service          | K<br>Gross Receipts                                                  |
|                                                                                                    |                                                                                                    |                                 |                          |                                                                      |
| <ul> <li>Instru</li> <li>Con</li> <li>Con</li> <li>If yo<br/>fee t</li> <li>If yo<br/>according</li> </ul> | RIGHT ROYALTY FEE<br>ctions: Use the blocks in this space L to determine the royalty fee you owe:<br>uplete block 1, showing your minimum fee.<br>uplete block 2, showing whether your system carried any distant television stations.<br>ur system did not carry any distant television stations, leave block 3 blank. Enter the and<br>from block 1 on line 1 of block 4, and calculate the total royalty fee.<br>ur system did carry any distant television stations, you must complete the applicable p<br>pompanying this form and attach the schedule to your statement of account.<br>rt 8 or part 9, block A, of the DSE schedule was completed, the base rate fee should b | arts of the DS                  | SE Schedule              | L<br>Copyright<br>Royalty Fee                                        |
|                                                                                                    | k 3 below.                                                                                                    |                                 |                          |                                                                      |
| If pa<br>3 be                                                                                              | rt 6 of the DSE schedule was completed, the amount from line 7 of block C should be low                                                                                                    | entered on lir                  | ne 2 in block            |                                                                      |
| ▶ If pa                                                                                                    | rt 7 or part 9, block B, of the DSE schedule was completed, the surcharge amount sho<br>block 4 below.                                                                                                    | ould be entere                  | d on line                |                                                                      |
|                                                                                                    | <b>MINIMUM FEE:</b> All cable systems with semiannual gross receipts of \$527,600 or more least the minimum fee, regardless of whether they carried any distant stations. This fe system's gross receipts for the accounting period.                                                                                                    | e is 1.064 per                  | rcent of the             |                                                                      |
|                                                                                                    | Line 1. Enter the amount of gross receipts from space K<br>Line 2. Multiply the amount in line 1 by 0.01064                                                                                                    | \$                              | 2,924,953.54             |                                                                      |
|                                                                                                    | Enter the result here.                                                                                                    |                                 |                          |                                                                      |
|                                                                                                    | This is your minimum fee.                                                                                                    | \$                              | 31,121.51                |                                                                      |
| Block<br>2<br>Block<br>3                                                                                   | <ul> <li>DISTANT TELEVISION STATIONS CARRIED: Your answer here must agree with the space G. If, in space G, you identifed any stations as "distant" by stating "Yes" in colur "Yes" in this block.</li> <li>Did your cable system carry any distant television stations during the accounting period Yes—Complete the DSE schedule.</li> <li>In BASE RATE FEE: Enter the base rate fee from either part 8, section 3 or 4, or part 9, block A of the DSE schedule. If none, enter zero</li> <li>Line 2. 3.75 Fee: Enter the total fee from line 7, block C, part 6 of the DSE schedule. If none, enter zero</li> </ul>                                                              | mn 4, you mu                    | st check                 |                                                                      |
|                                                                                                    |                                                                                                    |                                 |                          |                                                                      |
|                                                                                                    | Line 3. Add lines 1 and 2 and enter here                                                                                                    | \$                              | -                        |                                                                      |
| Block<br>4                                                                                                 | <ul> <li>Line 1. BASE RATE FEE/3.75 FEE or MINIMUM FEE: Enter either the minimum fee from block 1 or the sum of the base rate fee / 3.75 fee from block 3, line 3, whichever is larger</li> <li>Line 2. SYNDICATED EXCLUSIVITY SURCHARGE: Enter the fee from either part 7 (block D, section 3 or 4) or part 9 (block B) of the DSE schedule. If none, ente</li> </ul>                                                                                                    | <br>r                           | <u>31,121.51</u><br>0.00 | Cable systems<br>submitting<br>additional                            |
|                                                                                                    | zero.<br>Line 3. Line 3. INTEREST CHARGE: Enter the amount from line 4, space Q, page 9<br>(Interest Worksheet)                                                                                                    |                                 | 0.00                     | deposits under<br>Section 111(d)(7)<br>should contact                |
|                                                                                                    | Line 4. FILING FEE                                                                                                    | \$                              | 725.00                   | the Licensing<br>additional fees.<br>Division for the<br>appropriate |
|                                                                                                    | TOTAL ROYALTY AND FILING FEES DUE FOR ACCOUNTING PERIOD.<br>Add Lines 1, 2 and 3 of block 4 and enter total here                                                                                                    | \$                              | 31,846.51                | form for<br>submitting the<br>additional fees.                       |
|                                                                                                    | Remit this amount via <i>electronic payment</i> payable to Register of Copyrights. (<br>general instructions located in the paper SA3 form for more information.)                                                                                                    | See page (i)                    | of the                   |                                                                      |

| ACCOUNTING PERIOD: | 2018/1 |
|--------------------|--------|
|--------------------|--------|

| ACCOUNTING PERI    |                                                                                                    | FORM SA3E. PAGE 8.          |
|--------------------|----------------------------------------------------------------------------------------------------|-----------------------------|
| Name               | LEGAL NAME OF OWNER OF CABLE SYSTEM:                                                                                                    | SYSTEM ID#                  |
|                    | Michigan Bell Telephone Company                                                                                                    | 63095                       |
|                    | CHANNELS                                                                                                    |                             |
| Μ                  | Instructions: You must give (1) the number of channels on which the cable system carried television broadca                                       | st stations                 |
| Channels           | to its subscribers and (2) the cable system's total number of activated channels, during the accounting period.                                   |                             |
|                    | 1. Enter the total number of channels on which the cable                                                                                          | 12                          |
|                    | system carried television broadcast stations                                                                                                    | . 12                        |
|                    | 2. Enter the total number of activated abornals                                                                                                   |                             |
|                    | <ol> <li>Enter the total number of activated channels         on which the cable system carried television broadcast stations     </li> </ol>     |                             |
|                    | and nonbroadcast services                                                                                                    | 605                         |
|                    |                                                                                                    |                             |
| Ν                  | INDIVIDUAL TO BE CONTACTED IF FURTHER INFORMATION IS NEEDED: (Identify an individual                                                              |                             |
| Individual to      | we can contact about this statement of account.)                                                                                                  |                             |
| Be Contacted       |                                                                                                    |                             |
| for Further        | Name Diane Bellinger Telephone                                                                                                    | 210-351-4805                |
| Information        |                                                                                                    |                             |
|                    | Address 1010 N. St. Mary's Street, Room 13-59-B                                                                                                   |                             |
|                    | (Number, street, rural route, apartment, or suite number)                                                                                         |                             |
|                    | San Antonio, TX 78215<br>(City, town, state, zip)                                                                                                 |                             |
|                    | (),, - <u>-</u> -, /                                                                                                    |                             |
|                    | Email dg7796@att.com Fax (optional) 210-246                                                                                                    | -8199                       |
|                    |                                                                                                    |                             |
|                    | CERTIFICATION (This statement of account must be certifed and signed in accordance with Copyright Office re                                       | egulations.                 |
| 0                  |                                                                                                    |                             |
| Certifcation       | • I, the undersigned, hereby certify that (Check one, but only one, of the boxes.)                                                                |                             |
|                    | (Owner other than corporation or partnership) I am the owner of the cable system as identifed in line 1 of space                                  | Pe B' or                    |
|                    |                                                                                                    |                             |
|                    | (Agent of owner other than corporation or partnership) I am the duly authorized agent of the owner of the cat                                     | ole system as identified    |
|                    | in line 1 of space B and that the owner is not a corporation or partnership; or                                                                   | ···· <b>,</b> ··· ····      |
|                    | (Officer or partner) I am an officer (if a corporation) or a partner (if a partnership) of the legal entity identifed as                          | owner of the cable system   |
|                    | in line 1 of space B.                                                                                                    |                             |
|                    | • I have examined the statement of account and hereby declare under penalty of law that all statements of fact conta                              | ined herein                 |
|                    | are true, complete, and correct to the best of my knowledge, information, and belief, and are made in good faith. [18 U.S.C., Section 1001(1986)] |                             |
|                    |                                                                                                    |                             |
|                    |                                                                                                    |                             |
|                    |                                                                                                    |                             |
|                    | X /s/ Mike McGuire                                                                                                    |                             |
|                    | Enter an electronic signature on the line above using an "/s/" signature to certify this statement.                                               |                             |
|                    | (e.g., /s/ John Smith). Before entering the first forward slash of the /s/ signature, place your curse                                            | •                           |
|                    | "F2" button, then type /s/ and your name. Pressing the "F" button will avoid enabling Excel's Lot                                                 | us compatibility settings.  |
|                    | Typed or printed name: Mike McGuire                                                                                                    |                             |
|                    |                                                                                                    |                             |
|                    |                                                                                                    |                             |
|                    | Title: Assistant Vice President – Billing Operations                                                                                              |                             |
|                    | (Title of official position held in corporation or partnership)                                                                                   |                             |
|                    |                                                                                                    |                             |
| l I                | Date: August 23, 2018                                                                                                    |                             |
|                    |                                                                                                    |                             |
| Privacy Act Notice | Section 111 of title 17 of the United States Code authorizes the Copyright Offce to collect the personally identifying inform                     | ation (PII) requested on th |

form in order to process your statement of account. PII is any personal information that can be used to identify or trace an individual, such as name, address and telephor numbers. By providing PII, you are agreeing to the routine use of it to establish and maintain a public record, which includes appearing in the Office's public indexes and search reports prepared for the public. The effect of not providing the PII requested is that it may delay processing of your statement of account and its placement in th completed record of statements of account, and it may affect the legal sufficiency of the fling, a determination that would be made by a court of lav

| FORM | SA3E  | PAGE9. |
|------|-------|--------|
|      | SAJL. | FAGLS. |

| Michigan Bell Telephone Company                                                                                                    | SYSTEM ID#<br>63095               | Name                                      |
|----------------------------------------------------------------------------------------------------|-----------------------------------|-------------------------------------------|
| SPECIAL STATEMENT CONCERNING GROSS RECEIPTS EXCLUSIONS<br>The Satellite Home Viewer Act of 1988 amended Title 17, section 111(d)(1)(A), of the Copyright Act by ad<br>lowing sentence:<br>"In determining the total number of subscribers and the gross amounts paid to the cable system for<br>service of providing secondary transmissions of primary broadcast transmitters, the system shall no<br>scribers and amounts collected from subscribers receiving secondary transmissions pursuant to se | the basic<br>ot include sub-      | P<br>Special<br>Statement                 |
| For more information on when to exclude these amounts, see the note on page (vii) of the general instruct paper SA3 form.<br>During the accounting period did the cable system exclude any amounts of gross receipts for secondary tr made by satellite carriers to satellite dish owners?                                                                                                    |                                   | Concerning<br>Gross Receipts<br>Exclusion |
| YES. Enter the total here and list the satellite carrier(s) below.       \$         Name       Name         Mailing Address       Mailing Address                                                                                                    |                                   |                                           |
|                                                                                                    |                                   |                                           |
| INTEREST ASSESSMENTS<br>You must complete this worksheet for those royalty payments submitted as a result of a late payment or u<br>For an explanation of interest assessment, see page (viii) of the general instructions in the paper SA3 form                                                                                                    |                                   | Q                                         |
| Line 1 Enter the amount of late payment or underpayment                                                                                                    |                                   | Interest<br>Assessment                    |
| Line 2 Multiply line 1 by the interest rate* and enter the sum here                                                                                                    | -<br>days                         |                                           |
| Line 3 Multiply line 2 by the number of days late and enter the sum here                                                                                                    |                                   |                                           |
|                                                                                                    |                                   |                                           |
| Line 4 Multiply line 3 by 0.00274** enter here and on line 3, block 4,<br>space L, (page 7)                                                                                                    | -                                 |                                           |
| space L, (page 7) \$                                                                                                    | -<br>est charge)<br>stance please |                                           |
| <pre>space L, (page 7) \$     (inter     * To view the interest rate chart click on www.copyright.gov/licensing/interest-rate.pdf. For further assi</pre>                                                                                                    | Stance please                     |                                           |
| <ul> <li>space L, (page 7)</li></ul>                                                                                                    | Stance please                     |                                           |

form in order to process your statement of account. PII is any personal information that can be used to identify or trace an individual, such as name, address and telephone numbers. By providing PII, you are agreeing to the routine use of it to establish and maintain a public record, which includes appearing in the Offce's public indexes and in search reports prepared for the public. The effect of not providing the PII requested is that it may delay processing of your statement of account and its placement in the completed record of statements of account, and it may affect the legal suffciency of the fling, a determination that would be made by a court of law.

#### INSTRUCTIONS FOR DSE SCHEDULE WHAT IS A "DSE"

The term "distant signal equivalent" (DSE) generally refers to the numerica value given by the Copyright Act to each distant television station carriec by a cable system during an accounting period. Your system's total number of DSEs determines the royalty you owe. For the full definition, see page (v) of the General Instructions in the paper SA3 form.

#### FORMULAS FOR COMPUTING A STATION'S DSE

There are two different formulas for computing DSEs: (1) a basic formula for all distant stations listed in space G (page 3), and (2) a special formula for those stations carried on a substitute basis and listed in space I (page 5). (Note that if a particular station is listed in both space G and space I, a DSE must be computed twice for that station: once under the basic formula and again under the special formula. However, a station's total DSE is not to exceed its full type-value. If this happens, contact the Licensing Division.)

#### BASIC FORMULA: FOR ALL DISTANT STATIONS LISTEE IN SPACE G OF SA3E (LONG FORM)

**Step 1**: Determine the station's type-value. For purposes of computing DSEs, the Copyright Act gives different values to distant stations depending upon their type. If, as shown in space G of your statement of accoun (page 3), a distant station is:

| • Independent: its type-value is                                   | 1.00 |
|--------------------------------------------------------------------|------|
| • Network: its type-value is                                       | 0.25 |
| Noncommercial educational: its type-value is                       | 0.25 |
| Note that local stations are not counted at all in computing DSEs. |      |

**Step 2:** Calculate the station's basis of carriage value: The DSE of a station also depends on its basis of carriage. If, as shown in space G of your Form SA3E, the station was carried part time because of lack of activated channel capacity, its basis of carriage value is determined by (1) calculating the number of hours the cable system carried the station during the accounting period, and (2) dividing that number by the total number of hours the station sover the air during the accounting period. The basis of carriage value for all other stations listed in space G is 1.0.

**Step 3:** Multiply the result of step 1 by the result of step 2. This gives you the particular station's DSE for the accounting period. (Note that for stations other than those carried on a part-time basis due to lack of activated channel capacity, actual multiplication is not necessary since the DSE will always be the same as the type value.)

# SPECIAL FORMULA FOR STATIONS LISTED IN SPACE I OF SA3E (LONG FORM)

Step 1: For each station, calculate the number of programs that, during the accounting period, were broadcast live by the station and were substituted for programs deleted at the option of the cable system.

(These are programs for which you have entered "Yes" in column 2 and "P" in column 7 of space I.)

Step 2: Divide the result of step 1 by the total number of days in the calendar year (365—or 366 in a leap year). This gives you the particula station's DSE for the accounting period.

#### TOTAL OF DSEs

In part 5 of this schedule you are asked to add up the DSEs for all of the distant television stations your cable system carried during the accounting period. This is the total sum of all DSEs computed by the basic formula and by the special formula.

#### THE ROYALTY FEE

The total royalty fee is determined by calculating the minimum fee anc the base rate fee. In addition, cable systems located within certain television market areas may be required to calculate the 3.75 fee and/or the Syndicated Exclusivity Surcharge. Note: Distant multicast streams are not subject to the 3.75 fee or the Syndicated Exclusivity Surcharge. Distant simulcast streams are not subject to any royalty payment

The 3.75 Fee. If a cable system located in whole or in part within  $\varepsilon$  television market added stations after June 24, 1981, that would not have been permitted under FCC rules, regulations, and authorizations (hereafter referred to as "the former FCC rules") in effect on June 24, 1981, the system must compute the 3.75 fee using a formula based on the number of DSEs added. These DSEs used in computing the 3.75 fee will not be used in computing the base rate fee and Syndicated Exclusivity Surcharge

The Syndicated Exclusivity Surcharge. Cable systems located in whole or in part within a major television market, as defined by FCC rules and regulations, must calculate a Syndicated Exclusivity Surcharge for the carriage of any commercial VHF station that places a grade B contour, in whole or in part, over the cable system that would have been subject to the FCC's syndicated exclusivity rules in effect on June 24, 1981

The Minimum Fee/Base Rate Fee/3.75 Percent Fee. All cable sys-

tems fling SA3E (Long Form) must pay at least the minimum fee, which is 1.064 percent of gross receipts. The cable system pays either the minimum fee or the sum of the base rate fee and the 3.75 percent fee, whichever is larger, and a Syndicated Exclusivity Surcharge, as applicable

What is a "Permitted" Station? A permitted station refers to a distant station whose carriage is not subject to the 3.75 percent rate but is subject to the base rate and, where applicable, the Syndicated Exclusivity Surcharge. A permitted station would include the following: 1) A station actually carried within any portion of a cable system prior

to June 25, 1981, pursuant to the former FCC rules. 2) A station first carried after June 24, 1981, which could have been

carried under FCC rules in effect on June 24, 1981, if such carriage would not have exceeded the market quota imposed for the importation of distant stations under those rules.

3) A station of the same type substituted for a carried network, noncommercial educational, or regular independent station for which a quota was or would have been imposed under FCC rules (47 CFR 76.59 (b),(c), 76.61 (b),(c),(d), and 767.63 (a) [referring to 76.61 (b),(d)] in effect on June 24, 1981.

4) A station carried pursuant to an individual waiver granted between April 16, 1976, and June 25, 1981, under the FCC rules and regulations in effect on April 15, 1976.

5) In the case of a station carried prior to June 25, 1981, on a part-time and/or substitute basis only, that fraction of the current DSE represented by prior carriage.

NOTE: If your cable system carried a station that you believe qualifies as a permitted station but does not fall into one of the above categories, please attach written documentation to the statement of account detailing the basis for its classification.

Substitution of Grandfathered Stations. Under section 76.65 of the former FCC rules, a cable system was not required to delete any statior that it was authorized to carry or was lawfully carrying prior to March 31 1972, even if the total number of distant stations carried exceeded the market quota imposed for the importation of distant stations. Carriage of these grandfathered stations is not subject to the 3.75 percent rate but is subject to the Base Rate, and where applicable, the Syndicatec Exclusivity Surcharge. The Copyright Royalty Tribunal has stated its view that, since section 76.65 of the former FCC rules would not have permitted substitution of a grandfathered station, the 3.75 percent Rate applies to a station substituted for a grandfathered station if carriage of the station exceeds the market quota imposed for the importation of distant stations.

## COMPUTING THE 3.75 PERCENT RATE—PART 6 OF THE DSE SCHEDULE

- Determine which distant stations were carried by the system pursuan to former FCC rules in effect on June 24, 1981.
- Identify any station carried prior to June 25, 198I, on a substitute and/o part-time basis only and complete the log to determine the portion of the DSE exempt from the 3.75 percent rate.
- Subtract the number of DSEs resulting from this carriage from the number of DSEs reported in part 5 of the DSE Schedule. This is the total number of DSEs subject to the 3.75 percent rate. Multiply these DSEs by gross receipts by .0375. This is the 3.75 fee.

#### COMPUTING THE SYNDICATED EXCLUSIVITY SURCHARGE— PART 7 OF THE DSE SCHEDULE

- Determine if any portion of the cable system is located within a top 100 major television market as defined by the FCC rules and regulations in effect on June 24, 1981. If no portion of the cable system is located ir a major television market, part 7 does not have to be completed.
- Determine which station(s) reported in block B, part 6 are commercial VHF stations and place a grade B contour, in whole, or in part, over the cable system. If none of these stations are carried, part 7 does not have to be completed.
- Determine which of those stations reported in block b, part 7 of the DSE Schedule were carried before March 31,1972. These stations are exempt from the FCC's syndicated exclusivity rules in effect on June 24 1981. If you qualify to calculate the royalty fee based upon the carriage of partially-distant stations, and you elect to do so, you must compute the surcharge in part 9 of this schedule.
- Subtract the exempt DSEs from the number of DSEs determined in block B of part 7. This is the total number of DSEs subject to the Syndicated Exclusivity Surcharge.
- Compute the Syndicated Exclusivity Surcharge based upon these DSEs and the appropriate formula for the system's market position.

## DSE SCHEDULE. PAGE 11.

## COMPUTING THE BASE RATE FEE-PART 8 OF THE DSE SCHEDULE

Determine whether any of the stations you carried were partially distantthat is, whether you retransmitted the signal of one or more stations to subscribers located within the station's local service area and, at the same time, to other subscribers located outside that area.

· If none of the stations were partially distant, calculate your base rate fee according to the following rates—for the system's permitted DSEs as reported in block B, part 6 or from part 5, whichever is applicable. First DSF 1.064% of gross receipts

Each of the second, third, and fourth DSEs 0.701% of gross receipts The fifth and each additional DSE

## 0.330% of gross receipts PARTIALLY DISTANT STATIONS—PART 9 OF THE DSE SCHEDULE

If any of the stations were partially distant:

1. Divide all of your subscribers into subscriber groups depending on their location. A particular subscriber group consists of all subscribers who are distant with respect to exactly the same complement of stations.

2. Identify the communities/areas represented by each subscriber group. 3. For each subscriber group, calculate the total number of DSEs of

that group's complement of stations. If your system is located wholly outside all major and smaller television markets, give each station's DSEs as you gave them in parts 2, 3, and 4 of the schedule: or

If any portion of your system is located in a major or smaller television market, give each station's DSE as you gave it in block B, part 6 of this schedule.

4. Determine the portion of the total gross receipts you reported in space K (page 7) that is attributable to each subscriber group.

TOTAL DSEs

5. Calculate a separate base rate fee for each subscriber group, using (1) the rates given above; (2) the total number of DSEs for that group's complement of stations; and (3) the amount of gross receipts attributable to that group.

6. Add together the base rate fees for each subscriber group to determine the system's total base rate fee.

7. If any portion of the cable system is located in whole or in part within a major television market, you may also need to complete part 9, block B of the Schedule to determine the Syndicated Exclusivity Surcharge.

What to Do If You Need More Space on the DSE Schedule. There are no printed continuation sheets for the schedule. In most cases, the blanks provided should be large enough for the necessary information. If you need more space in a particular part, make a photocopy of the page in question (identifying it as a continuation sheet), enter the additional information on that copy, and attach it to the DSE schedule.

Rounding Off DSEs. In computing DSEs on the DSE schedule, you may round off to no less than the third decimal point. If you round off a DSE in any case, you must round off DSEs throughout the schedule as follows:

- When the fourth decimal point is 1, 2, 3, or 4, the third decimal remains unchanged (example: .34647 is rounded to .346).
- When the fourth decimal point is 5, 6, 7, 8, or 9, the third decimal is rounded up (example: .34651 is rounded to .347).

The example below is intended to supplement the instructions for calculating only the base rate fee for partially distant stations. The cable system would also be subject to the Syndicated Exclusivity Surcharge for partially distant stations, if any portion is located within a major television market.

## EXAMPLE: COMPUTATION OF COPYRIGHT ROYALTY FEE FOR CABLE SYSTEM CARRYING PARTIALLY DISTANT STATIONS

CITY

Santa Rosa

Rapid City

Fairvale

Bodega Bay

DSE

1.0

1.0

0.083

0.139

0.25

2.472

Distant Stations Carried STATION In most cases under current FCC rules, all of Fairvale would be within A (independent) B (independent) the local service area of both stations C (part-time) A and C and all of Rapid City and Bo-D (part-time) dega Bay would be within the local E (network) service areas of stations B, D, and E.

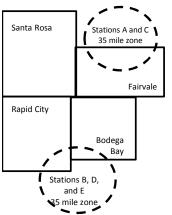

| Minimum Fee Total Gross F    | Receipts     | \$600,000.00                |              |                             |              |
|------------------------------|--------------|-----------------------------|--------------|-----------------------------|--------------|
|                              |              | x .01064                    |              |                             |              |
|                              |              | \$6,384.00                  |              |                             |              |
| First Subscriber Group       |              | Second Subscriber Group     |              | Third Subscriber Group      |              |
| (Santa Rosa)                 |              | (Rapid City and Bodega Bay) |              | (Fairvale)                  |              |
| Gross receipts               | \$310,000.00 | Gross receipts              | \$170,000.00 | Gross receipts              | \$120,000.00 |
| DSEs                         | 2.472        | DSEs                        | 1.083        | DSEs                        | 1.389        |
| Base rate fee                | \$6,497.20   | Base rate fee               | \$1,907.71   | Base rate fee               | \$1,604.03   |
| \$310,000 x .01064 x 1.0 =   | 3,298.40     | \$170,000 x .01064 x 1.0 =  | 1,808.80     | \$120,000 x .01064 x 1.0 =  | 1,276.80     |
| \$310,000 x .00701 x 1.472 = | 3,198.80     | \$170,000 x .00701 x .083 = | 98.91        | \$120,000 x .00701 x .389 = | 327.23       |
| Base rate fee                | \$6,497.20   | Base rate fee               | \$1,907.71   | Base rate fee               | \$1,604.03   |

Identification of Subscriber Groups

OUTSIDE LOCAL

Stations A and C

Stations A and C

Stations B. D. and E

TOTAL GROSS RECEIPTS

SERVICE AREA OF

Stations A, B, C, D ,E

In this example, the cable system would enter \$10,008.94 in space L, block 3, line 1 (page 7)

GROSS RECEIPTS

\$310,000.00

100,000.00

70,000.00

120,000.00

\$600,000.00

FROM SUBSCRIBERS

## DSE SCHEDULE. PAGE 11. (CONTINUED)

| _                    | LEGAL NAME OF OWNER OF CABLE                                                             | - SYSTEM            |                                  |                   | S                         | STEM ID# |
|----------------------|------------------------------------------------------------------------------------------|---------------------|----------------------------------|-------------------|---------------------------|----------|
| 1                    | Michigan Bell Telephon                                                                   |                     |                                  |                   | •                         | 63095    |
|                      |                                                                                          |                     | -                                |                   |                           | 03095    |
|                      | SUM OF DSEs OF CATEGOR                                                                   |                     | NS:                              |                   |                           |          |
|                      | <ul> <li>Add the DSEs of each station</li> <li>Enter the sum here and in line</li> </ul> |                     | s schedule                       |                   | 0.00                      |          |
|                      |                                                                                          | i oi part o oi tili | s schedule.                      |                   | 0.00                      |          |
|                      | Instructions:                                                                            |                     |                                  |                   |                           |          |
| Z                    | In the column headed "Call S                                                             | Sign": list the ca  | Il signs of all distant stations | s identified by t | he letter "O" in column 5 |          |
| Computation          | of space G (page 3).<br>In the column headed "DSE"                                       | • for each indep    | endent station, give the DSF     | = as "1 0"· for   | each network or noncom-   |          |
|                      | mercial educational station, giv                                                         |                     |                                  |                   |                           |          |
| Category "O"         |                                                                                          |                     | CATEGORY "O" STATION             | IS: DSEs          |                           |          |
| Stations             | CALL SIGN                                                                                | DSE                 | CALL SIGN                        | DSE               | CALL SIGN                 | DSE      |
|                      |                                                                                          |                     |                                  |                   |                           |          |
|                      |                                                                                          |                     |                                  |                   |                           |          |
|                      |                                                                                          |                     |                                  |                   |                           |          |
|                      |                                                                                          |                     |                                  |                   |                           |          |
|                      |                                                                                          |                     |                                  |                   |                           |          |
| Add rows as          |                                                                                          |                     |                                  |                   |                           |          |
| necessary.           |                                                                                          |                     |                                  |                   |                           |          |
| Remember to copy     |                                                                                          |                     |                                  |                   |                           |          |
| all formula into new |                                                                                          |                     |                                  |                   |                           |          |
| rows.                |                                                                                          |                     |                                  |                   |                           |          |
|                      |                                                                                          |                     |                                  |                   |                           |          |
|                      |                                                                                          |                     |                                  |                   |                           |          |
|                      |                                                                                          |                     |                                  |                   |                           |          |
|                      |                                                                                          |                     |                                  |                   |                           |          |
|                      |                                                                                          |                     |                                  |                   |                           |          |
|                      |                                                                                          |                     |                                  |                   |                           |          |
|                      |                                                                                          |                     |                                  |                   |                           |          |
|                      |                                                                                          |                     |                                  |                   |                           |          |
|                      |                                                                                          | ••••••              |                                  |                   |                           |          |
|                      |                                                                                          |                     |                                  |                   |                           |          |
|                      |                                                                                          |                     |                                  |                   |                           |          |
|                      |                                                                                          |                     |                                  |                   |                           |          |
|                      |                                                                                          |                     |                                  |                   |                           |          |
|                      |                                                                                          |                     |                                  |                   |                           |          |
|                      |                                                                                          |                     |                                  |                   |                           |          |
|                      |                                                                                          |                     |                                  |                   |                           |          |
|                      |                                                                                          |                     |                                  |                   |                           |          |
|                      |                                                                                          |                     |                                  |                   |                           |          |
|                      |                                                                                          |                     |                                  |                   |                           |          |
|                      |                                                                                          |                     |                                  |                   |                           |          |
|                      |                                                                                          |                     |                                  |                   |                           |          |
|                      |                                                                                          |                     |                                  |                   |                           |          |
|                      |                                                                                          |                     |                                  |                   |                           |          |
|                      |                                                                                          |                     |                                  |                   |                           |          |
|                      |                                                                                          |                     |                                  |                   |                           |          |
|                      |                                                                                          |                     |                                  |                   |                           |          |
|                      |                                                                                          |                     |                                  |                   |                           |          |
|                      |                                                                                          |                     |                                  |                   |                           |          |
|                      |                                                                                          |                     |                                  |                   |                           |          |
|                      |                                                                                          |                     |                                  |                   |                           |          |
|                      |                                                                                          |                     |                                  |                   |                           |          |
|                      |                                                                                          |                     |                                  |                   |                           |          |
|                      |                                                                                          |                     |                                  |                   |                           |          |
|                      | ••••••••••••••••••••••••••••••••••••••                                                   |                     | -                                | I                 |                           |          |

| Name                                                                                                    |                                                                                                    | OWNER OF CABLE SYSTEM:<br>ell Telephone Compa                                                                                                    | any                                                                                                    |                                                                                                    |                                                                                                    |                                                                                                    |                                                                                                    |                                                                                                    | S                                                                                            | YSTEM I<br>630 |
|----------------------------------------------------------------------------------------------------|----------------------------------------------------------------------------------------------------|----------------------------------------------------------------------------------------------------|----------------------------------------------------------------------------------------------------|----------------------------------------------------------------------------------------------------|----------------------------------------------------------------------------------------------------|----------------------------------------------------------------------------------------------------|----------------------------------------------------------------------------------------------------|----------------------------------------------------------------------------------------------------|----------------------------------------------------------------------------------------------|----------------|
| <b>3</b><br>Computation<br>of DSEs for<br>Stations<br>Carried Part<br>Time Due to<br>Lack of<br>Activated<br>Channel | Column<br>figure should<br>Column<br>Column<br>be carried ou<br>Column<br>give the type<br>Column                                                                                                    | <b>:: CAPACITY</b><br>ist the call sign of all dista<br><b>2</b> : For each station, give<br>correspond with the info<br><b>3</b> : For each station, give<br><b>4</b> : Divide the figure in col<br>at at least to the third deci<br><b>5</b> : For each independent<br>-value as ".25."<br><b>6</b> : Multiply the figure in col<br>point. This is the station                                                                                                | the number of<br>rmation given<br>the total numb<br>umn 2 by the f<br>imal point. This<br>station, give the<br>olumn 4 by the                                                                                                    | f hours ye<br>in space<br>per of hou<br>figure in<br>s is the "<br>he "type-<br>e figure in                                                                                                    | our cable system<br>2 J. Calculate or<br>urs that the stat<br>column 3, and g<br>basis of carriag<br>-value" as "1.0."<br>n column 5, and                                                                          | n carried the st<br>ly one DSE for<br>ion broadcast o<br>give the result ir<br>e value" for the<br>For each netwo<br>give the result                                                                   | ation during the<br>each station.<br>ver the air du<br>decimals in<br>station.<br>ork or noncon<br>in column 6.                 | ring the accor<br>column 4. Thi<br>nmercial educ<br>Round to no I                                                                                   | unting period.<br>is figure must<br>cational station,<br>ess than the                        |                |
| Capacity                                                                                                    |                                                                                                    | (                                                                                                    |                                                                                                    | Y LAC                                                                                                    | STATIONS:                                                                                                    | COMPUTAT                                                                                                    | ION OF D                                                                                                    | SEs                                                                                                    |                                                                                              |                |
|                                                                                                    | 1. CALL<br>SIGN                                                                                                    | 2. NUMBE<br>OF HO<br>CARRII<br>SYSTE                                                                                                    | ER<br>URS<br>ED BY                                                                                                    | 3. NU<br>OF<br>ST/                                                                                                    | MBER<br>HOURS<br>ATION<br>AIR                                                                                                    | 4. BASIS O<br>CARRIAG<br>VALUE                                                                                                    | F                                                                                                    | 5. TYPE<br>VALUE                                                                                                    | 6. DS                                                                                        | SE             |
|                                                                                                    |                                                                                                    |                                                                                                    |                                                                                                    |                                                                                                    |                                                                                                    |                                                                                                    |                                                                                                    |                                                                                                    |                                                                                              |                |
|                                                                                                    |                                                                                                    |                                                                                                    | ÷                                                                                                    |                                                                                                    |                                                                                                    |                                                                                                    | x<br>x                                                                                                    |                                                                                                    |                                                                                              |                |
|                                                                                                    |                                                                                                    |                                                                                                    | ÷                                                                                                    |                                                                                                    |                                                                                                    |                                                                                                    | x                                                                                                    |                                                                                                    | =                                                                                            |                |
|                                                                                                    |                                                                                                    |                                                                                                    |                                                                                                    |                                                                                                    |                                                                                                    |                                                                                                    |                                                                                                    |                                                                                                    |                                                                                              |                |
|                                                                                                    |                                                                                                    |                                                                                                    |                                                                                                    |                                                                                                    |                                                                                                    |                                                                                                    |                                                                                                    |                                                                                                    |                                                                                              |                |
|                                                                                                    |                                                                                                    |                                                                                                    | ÷                                                                                                    |                                                                                                    | -                                                                                                    | -                                                                                                    | X                                                                                                    |                                                                                                    | =                                                                                            |                |
|                                                                                                    | Instructions:<br>Column 1: Gi<br>• Was carrie<br>tions in eff<br>• Broadcast                                                                                                    | um here and in line 2 of p<br>ve the call sign of each s<br>d by your system in subs<br>ect on October 19, 1976<br>one or more live, nonnetw                                                                                                    | tation listed in<br>titution for a pr<br>(as shown by                                                                                                    | space I<br>rogram t<br>the letter                                                                                                    | (page 5, the Log<br>hat your system<br>r "P" in column                                                                                                    | g of Substitute F<br>was permitted<br>7 of space I); ar                                                                                                    | to delete und                                                                                                    | er FCC rules                                                                                                    |                                                                                              |                |
| Computation<br>of DSEs for<br>Substitute-                                                                            | Instructions:<br>Column 1: Gi<br>• Was carrie<br>tions in eff<br>• Broadcast<br>space I).<br>Column 2:<br>at your option.<br>Column 3:<br>Column 4:                                                                                                    | ve the call sign of each si<br>d by your system in subs<br>ect on October 19, 1976                                                                                                    | tation listed in<br>titution for a pi<br>(as shown by<br>vork programs<br>e number of liv<br>spond with the<br>'s in the caleno<br>mn 2 by the fig                                                                                                    | space I<br>rogram t<br>the letter<br>during th<br>ve, nonne<br>e informa<br>dar year:<br>gure in co                                                                                                    | (page 5, the Log<br>hat your system<br>r "P" in column<br>hat optional carri<br>etwork program<br>ation in space I.<br>365, except in<br>olumn 3, and giv                                                          | g of Substitute F<br>n was permitted<br>7 of space I); ar<br>age (as shown b<br>s carried in sub<br>a leap year.<br>re the result in o                                                                 | to delete und<br>ad<br>y the word "Ye<br>stitution for pr<br>column 4. Rou                                                      | nat station:<br>er FCC rules<br>s" in column 2<br>rograms that v<br>und to no less                                                                  | of<br>were deleted<br>than the third                                                         | rm).           |
| Computation<br>of DSEs for                                                                                           | Instructions:<br>Column 1: Gi<br>• Was carrie<br>tions in eff<br>• Broadcast<br>space I).<br>Column 2:<br>at your option.<br>Column 3:<br>Column 4:                                                                                                    | ve the call sign of each si<br>d by your system in subs<br>ect on October 19, 1976<br>one or more live, nonnetw<br>For each station give the<br>This figure should corre<br>Enter the number of day<br>Divide the figure in colur<br>This is the station's DSE                                                                                                    | tation listed in<br>titution for a pr<br>(as shown by<br>vork programs<br>e number of live<br>espond with the<br>rs in the caleno<br>m 2 by the fig<br>(For more info                                                                                                    | space I<br>rogram t<br>the lette<br>during th<br>ve, nonne<br>e informa<br>dar year:<br>ure in co<br>ormation                                                                                                    | (page 5, the Log<br>hat your system<br>r "P" in column<br>hat optional carri<br>etwork program<br>ation in space I.<br>365, except in<br>olumn 3, and giv                                                          | g of Substitute F<br>n was permitted<br>7 of space I); ar<br>age (as shown b<br>s carried in sub<br>a leap year.<br>re the result in o<br>ee page (viii) of                                            | to delete und<br>nd<br>y the word "Ye<br>stitution for pr<br>column 4. Rou<br>the general in                                    | nat station:<br>er FCC rules<br>s <sup>″</sup> in column 2<br>rograms that v<br>ind to no less<br>nstructions in                                    | of<br>were deleted<br>than the third                                                         | rm).           |
| Computation<br>of DSEs for<br>Substitute-                                                                            | Instructions:<br>Column 1: Gi<br>• Was carrie<br>tions in eff<br>• Broadcast<br>space I).<br>Column 2:<br>at your option.<br>Column 3:<br>Column 4:                                                                                                    | ve the call sign of each si<br>d by your system in subs<br>ect on October 19, 1976<br>one or more live, nonnetw<br>For each station give the<br>This figure should corre<br>Enter the number of day<br>Divide the figure in colur<br>This is the station's DSE                                                                                                    | tation listed in<br>titution for a pr<br>(as shown by<br>vork programs<br>e number of live<br>espond with the<br>rs in the caleno<br>m 2 by the fig<br>(For more info                                                                                                    | space I<br>rogram t<br>the letter<br>during th<br>ve, nonne<br>e informa<br>dar year:<br>gure in cc<br>ormation<br>-BASIS<br>BER<br>YS                                                                              | (page 5, the Log<br>hat your system<br>""P" in column i<br>hat optional carri<br>etwork program<br>ation in space I.<br>365, except in<br>Jolumn 3, and giv<br>o n rounding, s                                     | g of Substitute F<br>n was permitted<br>7 of space I); ar<br>age (as shown b<br>s carried in sub<br>a leap year.<br>re the result in o<br>ee page (viii) of                                            | to delete und<br>ad<br>y the word "Ye<br>stitution for pr<br>column 4. Rou<br>the general in<br>ATION OF<br>2. NUM<br>OF        | nat station:<br>er FCC rules<br>s" in column 2<br>ograms that v<br>ind to no less<br>nstructions in<br>DSEs                                         | of<br>were deleted<br>than the third                                                         |                |
| Computation<br>of DSEs for<br>Substitute-                                                                            | Instructions:<br>Column 1: Gi<br>• Was carrie<br>tions in eff<br>• Broadcast<br>space I).<br>Column 2:<br>at your option.<br>Column 3:<br>Column 4:<br>decimal point.                                                                                                    | ve the call sign of each si<br>d by your system in subs<br>fect on October 19, 1976<br>one or more live, nonnetw<br>For each station give the<br>This figure should corre<br>Enter the number of day<br>Divide the figure in colur<br>This is the station's DSE<br>SL<br>2. NUMBER<br>OF<br>PROGRAMS                                                                                                    | tation listed in<br>titution for a p<br>(as shown by<br>vork programs of<br>e number of live<br>spond with the<br>s in the calend<br>m 2 by the fig<br>c (For more infor<br>JBSTITUTE<br>3. NUMB<br>OF DA<br>IN YEA                                                                                                | space I<br>rogram t<br>the letter<br>during th<br>ve, nonne<br>e informa<br>dar year:<br>gure in cc<br>ormation<br>-BASIS<br>BER<br>YS<br>AR                                                                        | (page 5, the Log<br>hat your system<br>r "P" in column<br>hat optional carri<br>etwork program<br>ation in space 1.<br>365, except in<br>plumn 3, and giv<br>on rounding, s<br><u>5 STATION</u><br>4. DSE          | g of Substitute F<br>was permitted<br>7 of space I); ar<br>age (as shown b<br>s carried in sub<br>a leap year.<br>re the result in c<br>ee page (viii) of<br>S: COMPUT<br>S: COMPUT<br>1. CALL<br>SIGN | to delete und<br>ad<br>y the word "Ye<br>stitution for pr<br>column 4. Rou<br>the general in<br>ATION OF<br>2. NUM<br>OF<br>PRC | nat station:<br>er FCC rules<br>s" in column 2<br>ograms that v<br>und to no less<br>nstructions in<br>DSEs<br>IBER<br>DGRAMS                       | of<br>were deleted<br>than the third<br>the paper SA3 for<br>3. NUMBER<br>OF DAYS            | 4. DS          |
| Computation<br>of DSEs for<br>Substitute-                                                                            | Instructions:<br>Column 1: Gi<br>• Was carrie<br>tions in eff<br>• Broadcast<br>space I).<br>Column 2:<br>at your option.<br>Column 3:<br>Column 4:<br>decimal point.                                                                                                    | ve the call sign of each si<br>d by your system in subs<br>fect on October 19, 1976<br>one or more live, nonnetw<br>For each station give the<br>This figure should corre<br>Enter the number of day<br>Divide the figure in colur<br>This is the station's DSE<br>SL<br>2. NUMBER<br>OF<br>PROGRAMS                                                                                                    | tation listed in<br>titution for a p<br>(as shown by<br>vork programs of<br>e number of live<br>spond with the<br>s in the calend<br>m 2 by the fig<br>(For more infor<br>JBSTITUTE<br>3. NUMB<br>OF DA<br>IN YEA                                                                                                  | space I<br>rogram t<br>the letter<br>during th<br>ve, nonne<br>e informa<br>dar year:<br>gure in cc<br>ormation<br>-BASIS<br>BER<br>YS<br>AR<br>=<br>=                                                              | (page 5, the Log<br>hat your system<br>r "P" in column<br>hat optional carri<br>etwork program<br>ation in space I.<br>365, except in<br>plumn 3, and giv<br>on rounding, s<br><u>5 STATION</u><br>4. DSE          | g of Substitute F<br>n was permitted<br>7 of space 1); ar<br>age (as shown b<br>s carried in sub<br>a leap year.<br>re the result in c<br>ee page (viii) of<br>S: COMPUT.<br>1. CALL<br>SIGN           | to delete und<br>d<br>y the word "Ye<br>stitution for pr<br>column 4. Rou<br>the general in<br>ATION OF<br>2. NUN<br>OF<br>PRC  | nat station:<br>er FCC rules<br>s" in column 2<br>ograms that v<br>und to no less<br>nstructions in<br>DSEs<br>IBER<br>DGRAMS<br>+<br>+             | of<br>were deleted<br>than the third<br>the paper SA3 fo<br>3. NUMBER<br>OF DAYS<br>IN YEAR  | 4. DS          |
| Computation<br>of DSEs for<br>Substitute-                                                                            | Instructions:<br>Column 1: Gi<br>• Was carrie<br>tions in eff<br>• Broadcast<br>space I).<br>Column 2:<br>at your option.<br>Column 3:<br>Column 4:<br>decimal point.                                                                                                    | ve the call sign of each si<br>d by your system in subs<br>fect on October 19, 1976<br>one or more live, nonnetw<br>For each station give the<br>This figure should corre<br>Enter the number of day<br>Divide the figure in colur<br>This is the station's DSE<br>SL<br>2. NUMBER<br>OF<br>PROGRAMS                                                                                                    | tation listed in<br>titution for a p<br>(as shown by<br>vork programs)<br>e number of live<br>spond with the<br>rs in the calend<br>mn 2 by the fig<br>(For more info<br>JBSTITUTE<br>3. NUMB<br>OF DA<br>IN YEA<br>+<br>+                                                                                         | space I<br>rogram t<br>the letter<br>during th<br>ve, nonne<br>e informa<br>dar year:<br>gure in cc<br>ormation<br>-BASIS<br>BER<br>YS<br>AR                                                                        | (page 5, the Log<br>hat your system<br>r "P" in column<br>hat optional carri-<br>etwork program<br>ation in space I.<br>365, except in<br>olumn 3, and giv<br>on rounding, s<br>S STATION:<br>4. DSE               | g of Substitute F<br>n was permitted<br>7 of space 1); ar<br>age (as shown b<br>s carried in sub<br>a leap year.<br>re the result in c<br>ee page (viii) of<br>S: COMPUT.<br>1. CALL<br>SIGN           | to delete und<br>ad<br>y the word "Ye<br>stitution for pr<br>column 4. Rou<br>the general in<br>ATION OF<br>2. NUN<br>OF<br>PRC | nat station:<br>er FCC rules<br>s" in column 2<br>ograms that v<br>und to no less<br>nstructions in<br>DSES<br>IBER<br>DGRAMS<br>+<br>+<br>+        | of<br>were deleted<br>than the third<br>the paper SA3 for<br>3. NUMBER<br>OF DAYS<br>IN YEAR | 4. DS          |
| Computation<br>of DSEs for<br>Substitute-                                                                            | Instructions:<br>Column 1: Gi<br>• Was carrie<br>tions in eff<br>• Broadcast<br>space I).<br>Column 2:<br>at your option.<br>Column 3:<br>Column 4:<br>decimal point.                                                                                                    | ve the call sign of each si<br>d by your system in subs<br>fect on October 19, 1976<br>one or more live, nonnetw<br>For each station give the<br>This figure should correct<br>Enter the number of day<br>Divide the figure in colur<br>This is the station's DSE<br>SL<br>2. NUMBER<br>OF<br>PROGRAMS                                                                                                    | tation listed in<br>titution for a pr<br>(as shown by<br>vork programs<br>e number of live<br>spond with the<br>'s in the calend<br>mn 2 by the fig<br>c (For more info<br>JBSTITUTE<br>3. NUMB<br>OF DA<br>IN YEA<br>*                                                                                            | space I<br>rogram t<br>the letter<br>during th<br>ve, nonne<br>e informa<br>dar year:<br>yure in cc<br>ormation<br>-BASIS<br>BER<br>YS<br>AR<br>=<br>=<br>=                                                         | (page 5, the Loghat your system<br>r "P" in column<br>at optional carri-<br>etwork program<br>ation in space I.<br>365, except in<br>olumn 3, and giv<br>on rounding, s<br><u>S STATION</u><br>4. DSE              | g of Substitute F<br>n was permitted<br>7 of space I); ar<br>age (as shown b<br>s carried in sub<br>a leap year.<br>re the result in c<br>ee page (viii) of<br>S: COMPUT<br>1. CALL<br>SIGN            | to delete und<br>ad<br>y the word "Ye<br>stitution for pr<br>column 4. Rou<br>the general in<br>ATION OF<br>2. NUN<br>OF<br>PRC | nat station:<br>er FCC rules<br>s'' in column 2<br>rograms that v<br>und to no less<br>nstructions in<br>DSEs<br>IBER<br>DGRAMS<br>+<br>+<br>+<br>+ | of<br>were deleted<br>than the third<br>the paper SA3 for<br>3. NUMBER<br>OF DAYS<br>IN YEAR | 4. DS          |
| Computation<br>of DSEs for<br>Substitute-                                                                            | Instructions:<br>Column 1: Gi<br>• Was carrie<br>tions in eff<br>• Broadcast<br>space I).<br>Column 2:<br>at your option.<br>Column 3:<br>Column 4:<br>decimal point.                                                                                                    | ve the call sign of each si<br>d by your system in subs<br>fect on October 19, 1976<br>one or more live, nonnetw<br>For each station give the<br>This figure should correct<br>Enter the number of day<br>Divide the figure in colur<br>This is the station's DSE<br>SL<br>2. NUMBER<br>OF<br>PROGRAMS                                                                                                    | tation listed in<br>titution for a p<br>(as shown by<br>vork programs of<br>e number of live<br>spond with the<br>rs in the calend<br>mn 2 by the fig<br>(For more infor<br>JBSTITUTE<br>3. NUMB<br>OF DA<br>IN YEA<br>+<br>+<br>+<br>+<br>+<br>+<br>+<br>+<br>SIS STATIONS                                        | space I<br>rogram t<br>the letter<br>during th<br>ve, nonne<br>e informa<br>dar year:<br>gure in cc<br>ormation<br>-BASIS<br>BER<br>YS<br>AR<br>=<br>=<br>=<br>=<br>=<br>=<br>=<br>=<br>=                           | (page 5, the Log<br>hat your system<br>r "P" in column<br>hat optional carri-<br>etwork program<br>ation in space I.<br>365, except in<br>olumn 3, and giv<br>on rounding, s<br><u>S STATION</u><br>4. DSE         | g of Substitute F<br>n was permitted<br>7 of space I); ar<br>age (as shown b<br>s carried in sub<br>a leap year.<br>re the result in c<br>ee page (viii) of<br>S: COMPUT.<br>1. CALL<br>SIGN           | to delete und<br>ad<br>y the word "Ye<br>stitution for pr<br>column 4. Rou<br>the general in<br>ATION OF<br>2. NUN<br>OF<br>PRC | nat station:<br>er FCC rules<br>s'' in column 2<br>rograms that v<br>und to no less<br>nstructions in<br>DSEs<br>IBER<br>DGRAMS<br>+<br>+<br>+<br>+ | of<br>were deleted<br>than the third<br>the paper SA3 for<br>3. NUMBER<br>OF DAYS<br>IN YEAR | 4. DS          |
| Computation<br>of DSEs for<br>Substitute-                                                                            | Instructions:<br>Column 1: Gi<br>• Was carrie<br>tions in eff<br>• Broadcast<br>space I).<br>Column 2:<br>at your option.<br>Column 3:<br>Column 4:<br>decimal point.<br>1. CALL<br>SIGN<br>SIGN<br>SUM OF DSE<br>Add the DSEs<br>Enter the s                                                           | ve the call sign of each si<br>d by your system in subs<br>fect on October 19, 1976<br>one or more live, nonnetw<br>For each station give the<br>This figure should correct<br>Enter the number of day<br>Divide the figure in colur<br>This is the station's DSE<br>SL<br>2. NUMBER<br>OF<br>PROGRAMS<br>S<br>S OF SUBSTITUTE-BAS<br>of each station.                                                                                                    | tation listed in<br>titution for a p<br>(as shown by<br>vork programs of<br>e number of liv<br>isspond with the<br>rs in the calend<br>mn 2 by the fig<br>(For more info<br>IBSTITUTE<br>3. NUMB<br>OF DA<br>IN YEA<br>*<br>*<br>*<br>*<br>*<br>*<br>*<br>*<br>*<br>*<br>*<br>*<br>*<br>*<br>*<br>*<br>*<br>*<br>* | space I<br>rogram t<br>the letter<br>during th<br>ve, nonne<br>e informa<br>dar year:<br>gure in cc<br>ormation<br>E-BASIS<br>BER<br>YS<br>AR<br>=<br>=<br>=<br>=<br>=<br>=<br>=<br>=<br>=<br>=<br>=<br>=<br>=<br>= | (page 5, the Log<br>hat your system<br>r "P" in column<br>hat optional carri-<br>etwork program<br>ation in space I.<br>365, except in<br>plumn 3, and giv<br>on rounding, s<br><b>5 STATION</b><br><b>4</b> . DSE | g of Substitute F<br>n was permitted<br>7 of space I); ar<br>age (as shown b<br>s carried in sub<br>a leap year.<br>re the result in c<br>ee page (viii) of<br>S: COMPUT.<br>1. CALL<br>SIGN           | to delete und<br>ad<br>y the word "Ye<br>stitution for pr<br>column 4. Rou<br>the general in<br>ATION OF<br>2. NUN<br>OF<br>PRC | nat station:<br>er FCC rules<br>s" in column 2<br>ograms that v<br>und to no less<br>nstructions in<br>DSEs<br>IBER<br>DGRAMS<br>÷<br>÷<br>÷<br>÷   | of<br>were deleted<br>than the third<br>the paper SA3 for<br>3. NUMBER<br>OF DAYS<br>IN YEAR | 4. DS          |
| Computation<br>of DSEs for<br>Substitute-<br>Basis Stations                                                          | Instructions:<br>Column 1: Gi<br>• Was carrie<br>tions in eff<br>• Broadcast<br>space I).<br>Column 2:<br>at your option.<br>Column 3:<br>Column 4:<br>decimal point.<br>1. CALL<br>SIGN<br>1. CALL<br>SIGN<br>SUM OF DSE<br>Add the DSEs<br>Enter the s<br>number of DSE                               | ve the call sign of each si<br>d by your system in subs<br>fect on October 19, 1976<br>one or more live, nonnetw<br>For each station give the<br>This figure should corre<br>Enter the number of day<br>Divide the figure in colur<br>This is the station's DSE<br>SL<br>2. NUMBER<br>OF<br>PROGRAMS<br>S of SUBSTITUTE-BAS<br>of each station.<br>um here and in line 3 of p                                                                                   | tation listed in<br>titution for a p<br>(as shown by<br>vork programs of<br>e number of liv<br>isspond with the<br>rs in the calend<br>mn 2 by the fig<br>(For more info<br>IBSTITUTE<br>3. NUMB<br>OF DA<br>IN YEA<br>*<br>*<br>*<br>*<br>*<br>*<br>*<br>*<br>*<br>*<br>*<br>*<br>*<br>*<br>*<br>*<br>*<br>*<br>* | space I<br>rogram t<br>the letter<br>during th<br>ve, nonne<br>e informa<br>dar year:<br>gure in cc<br>ormation<br>E-BASIS<br>BER<br>YS<br>AR<br>=<br>=<br>=<br>=<br>=<br>=<br>=<br>=<br>=<br>=<br>=<br>=<br>=<br>= | (page 5, the Log<br>hat your system<br>r "P" in column<br>hat optional carri-<br>etwork program<br>ation in space I.<br>365, except in<br>plumn 3, and giv<br>on rounding, s<br><b>5 STATION</b><br><b>4</b> . DSE | g of Substitute F<br>n was permitted<br>7 of space I); ar<br>age (as shown b<br>s carried in sub<br>a leap year.<br>re the result in c<br>ee page (viii) of<br>S: COMPUT.<br>1. CALL<br>SIGN           | to delete und<br>ad<br>y the word "Ye<br>stitution for pr<br>column 4. Rou<br>the general in<br>ATION OF<br>2. NUN<br>OF<br>PRC | nat station:<br>er FCC rules<br>s" in column 2<br>ograms that v<br>und to no less<br>nstructions in<br>DSEs<br>IBER<br>DGRAMS<br>÷<br>÷<br>÷<br>÷   | of<br>were deleted<br>the paper SA3 for<br>3. NUMBER<br>OF DAYS<br>IN YEAR<br>the tota       | 4. DS          |
| Computation<br>of DSEs for<br>Substitute-<br>Basis Stations                                                          | Instructions:<br>Column 1: Gi<br>• Was carrie<br>tions in eff<br>• Broadcast<br>space 1).<br>Column 2:<br>at your option.<br>Column 3:<br>Column 4:<br>decimal point.<br>1. CALL<br>SIGN<br>1. CALL<br>SIGN<br>SUM OF DSE<br>Add the DSEs<br>Enter the s<br>TOTAL NUMB<br>number of DSE<br>1. Number of | ve the call sign of each si<br>d by your system in subs<br>fect on October 19, 1976<br>one or more live, nonnetw<br>For each station give the<br>This figure should correct<br>Enter the number of day<br>Divide the figure in colur<br>This is the station's DSE<br>SL<br>2. NUMBER<br>OF<br>PROGRAMS<br>Sof SUBSTITUTE-BAS<br>of each station.<br>The read in line 3 of p<br>BER OF DSEs: Give the an<br>Es applicable to your system                         | tation listed in<br>titution for a p<br>(as shown by<br>vork programs of<br>e number of liv<br>isspond with the<br>rs in the calend<br>mn 2 by the fig<br>(For more info<br>IBSTITUTE<br>3. NUMB<br>OF DA<br>IN YEA<br>*<br>*<br>*<br>*<br>*<br>*<br>*<br>*<br>*<br>*<br>*<br>*<br>*<br>*<br>*<br>*<br>*<br>*<br>* | space I<br>rogram t<br>the letter<br>during th<br>ve, nonne<br>e informa<br>dar year:<br>gure in cc<br>ormation<br>E-BASIS<br>BER<br>YS<br>AR<br>=<br>=<br>=<br>=<br>=<br>=<br>=<br>=<br>=<br>=<br>=<br>=<br>=<br>= | (page 5, the Log<br>hat your system<br>r "P" in column<br>hat optional carri-<br>etwork program<br>ation in space I.<br>365, except in<br>plumn 3, and giv<br>on rounding, s<br><b>5 STATION</b><br><b>4</b> . DSE | g of Substitute F<br>n was permitted<br>7 of space I); ar<br>age (as shown b<br>s carried in sub<br>a leap year.<br>re the result in c<br>ee page (viii) of<br>S: COMPUT.<br>1. CALL<br>SIGN           | to delete und<br>ad<br>y the word "Ye<br>stitution for pr<br>column 4. Rou<br>the general in<br>ATION OF<br>2. NUN<br>OF<br>PRC | nat station:<br>er FCC rules<br>s" in column 2<br>ograms that v<br>und to no less<br>nstructions in<br>DSEs<br>IBER<br>DGRAMS<br>÷<br>÷<br>÷<br>÷   | the tota                                                                                     | 4. DS          |
| Computation<br>of DSEs for<br>Substitute-<br>Basis Stations                                                          | Instructions:<br>Column 1: Gi<br>• Was carrie<br>tions in eff<br>• Broadcast<br>space I).<br>Column 2:<br>at your option.<br>Column 3:<br>Column 4:<br>decimal point.<br>1. CALL<br>SIGN<br>1. CALL<br>SIGN<br>SUM OF DSE<br>Add the DSEs<br>Enter the s<br>TOTAL NUMB<br>number of DSE<br>1. Number of | ve the call sign of each si<br>d by your system in subs<br>ect on October 19, 1976<br>one or more live, nonnetw<br>For each station give the<br>This figure should correct<br>Enter the number of day<br>Divide the figure in colur<br>This is the station's DSE<br>SU<br>2. NUMBER<br>OF<br>PROGRAMS<br>Sof SUBSTITUTE-BAS<br>of each station.<br>um here and in line 3 of p<br>ER OF DSEs: Give the an<br>Es applicable to your syste<br>of DSEs from part 2. | tation listed in<br>titution for a p<br>(as shown by<br>vork programs of<br>e number of liv<br>isspond with the<br>rs in the calend<br>mn 2 by the fig<br>(For more info<br>IBSTITUTE<br>3. NUMB<br>OF DA<br>IN YEA<br>*<br>*<br>*<br>*<br>*<br>*<br>*<br>*<br>*<br>*<br>*<br>*<br>*<br>*<br>*<br>*<br>*<br>*<br>* | space I<br>rogram t<br>the letter<br>during th<br>ve, nonne<br>e informa<br>dar year:<br>gure in cc<br>ormation<br>E-BASIS<br>BER<br>YS<br>AR<br>=<br>=<br>=<br>=<br>=<br>=<br>=<br>=<br>=<br>=<br>=<br>=<br>=<br>= | (page 5, the Log<br>hat your system<br>r "P" in column<br>hat optional carri-<br>etwork program<br>ation in space I.<br>365, except in<br>plumn 3, and giv<br>on rounding, s<br><b>5 STATION</b><br><b>4</b> . DSE | g of Substitute F<br>n was permitted<br>7 of space I); ar<br>age (as shown b<br>s carried in sub<br>a leap year.<br>re the result in c<br>ee page (viii) of<br>S: COMPUT.<br>1. CALL<br>SIGN           | to delete und<br>ad<br>y the word "Ye<br>stitution for pr<br>column 4. Rou<br>the general in<br>ATION OF<br>2. NUN<br>OF<br>PRC | nat station:<br>er FCC rules<br>s" in column 2<br>ograms that v<br>und to no less<br>nstructions in<br>DSEs<br>IBER<br>DGRAMS<br>÷<br>÷<br>÷<br>÷   | of<br>were deleted<br>the paper SA3 for<br>3. NUMBER<br>OF DAYS<br>IN YEAR<br>the tota       | 4. DS          |

| LEGAL NAME OF C                                          | WNER OF CABLE                                                                                                    | SYSTEM:                                                                                                    |                                                                                             |                                                                                        |                                    |                                                       | S                     | YSTEM ID#      |                                                  |
|----------------------------------------------------------|----------------------------------------------------------------------------------------------------|----------------------------------------------------------------------------------------------------|---------------------------------------------------------------------------------------------|----------------------------------------------------------------------------------------|------------------------------------|-------------------------------------------------------|-----------------------|----------------|--------------------------------------------------|
| Michigan Bell                                            | Telephone Co                                                                                                    | mpany                                                                                                    |                                                                                             |                                                                                        |                                    |                                                       |                       | 63095          | Name                                             |
| Instructions: Bloc<br>In block A:<br>• If your answer if |                                                                                                    |                                                                                                    | part 6 and part                                                                             | 7 of the DSE sche                                                                      | edule blank ar                     | nd complete pa                                        | art 8, (page 16) of   | the            | 6                                                |
| <ul><li>schedule.</li><li>If your answer if</li></ul>    | schedule.<br>• If your answer if "No," complete blocks B and C below.                                                                                                |                                                                                                    |                                                                                             |                                                                                        |                                    |                                                       |                       |                |                                                  |
|                                                          |                                                                                                    |                                                                                                    |                                                                                             |                                                                                        |                                    |                                                       |                       | Computation of |                                                  |
|                                                          | s the cable system located wholly outside of all major and smaller markets as defined under section 76.5 of FCC rules and regulations in<br>affect on June 24, 1981? |                                                                                                    |                                                                                             |                                                                                        |                                    |                                                       |                       |                | 3.75 Fee                                         |
|                                                          |                                                                                                    |                                                                                                    | DO NOT COMI                                                                                 | PLETE THE REM                                                                          | AINDER OF F                        | PART 6 AND 7                                          |                       |                |                                                  |
| X No—Comp                                                | lete blocks B and                                                                                                    | C below.                                                                                                    |                                                                                             |                                                                                        |                                    |                                                       |                       |                |                                                  |
|                                                          |                                                                                                    | BLOC                                                                                                    | CK B: CARR                                                                                  | IAGE OF PERI                                                                           | MITTED DS                          | SEs                                                   |                       |                |                                                  |
| Column 1:<br>CALL SIGN                                   | under FCC rules                                                                                                    | and regulation of the second second sec | ons prior to Jui<br>dule. (Note: Th                                                         | part 2, 3, and 4 of<br>ne 25, 1981. For fu<br>ne letter M below r<br>Act of 2010.)     | urther explana                     | ation of permit                                       | ed stations, see the  | ne             |                                                  |
| Column 2:<br>BASIS OF<br>PERMITTED<br>CARRIAGE           | (Note the FCC ru<br>A Stations carri<br>76.61(b)(c)]<br>B Specialty stati                                                                                            | iles and regu<br>ed pursuant t<br>on as defined                                                                                                    | lations cited b<br>to the FCC ma<br>d in 76.5(kk) (7                                        | sis on which you o<br>elow pertain to tho<br>rket quota rules [7<br>6.59(d)(1), 76.61( | e)(1), 76.63(a                     | n June 24, 198<br>), 76.61(b)(c),<br>) referring to 7 | 76.63(a) referring    | tc             |                                                  |
|                                                          | D Grandfathered<br>instructions for<br>E Carried pursua<br>*F A station pre                                                                                          | d station (76.0<br>or DSE sched<br>ant to individu<br>viously carrie<br>JHF station w                                                                                                    | 65) (see parag<br>lule).<br>ual waiver of F<br>ed on a part-tin<br><i>v</i> ithin grade-B o | ne or substitute ba<br>contour, [76.59(d)(                                             | bstitution of g<br>sis prior to Ju | randfathered s<br>ine 25, 1981                        |                       | (5)            |                                                  |
| Column 3:                                                | List the DSE for a *( <b>Note:</b> For those this schedule to a                                                                                                    | each distant s<br>e stations ide<br>determine the                                                                                                    | station listed ir<br>entified by the l<br>e DSE.)                                           | a parts 2, 3, and 4<br>etter "F" in column                                             | 2, you must                        | complete the v                                        |                       |                |                                                  |
| 1. CALL<br>SIGN                                          | 2. PERMITTED<br>BASIS                                                                                                    | 3. DSE                                                                                                    | 1. CALL<br>SIGN                                                                             | 2. PERMITTED<br>BASIS                                                                  | 3. DSE                             | 1. CALL<br>SIGN                                       | 2. PERMITTED<br>BASIS | 3. DSE         |                                                  |
|                                                          |                                                                                                    |                                                                                                    |                                                                                             |                                                                                        |                                    |                                                       |                       |                |                                                  |
|                                                          |                                                                                                    |                                                                                                    |                                                                                             |                                                                                        |                                    |                                                       |                       |                |                                                  |
|                                                          |                                                                                                    |                                                                                                    |                                                                                             |                                                                                        |                                    |                                                       |                       |                |                                                  |
|                                                          |                                                                                                    |                                                                                                    |                                                                                             |                                                                                        |                                    |                                                       |                       |                |                                                  |
|                                                          |                                                                                                    |                                                                                                    |                                                                                             |                                                                                        |                                    |                                                       |                       |                |                                                  |
|                                                          |                                                                                                    |                                                                                                    |                                                                                             |                                                                                        |                                    |                                                       |                       | 0.00           |                                                  |
|                                                          |                                                                                                    | В                                                                                                    | LOCK C: CO                                                                                  | MPUTATION OF                                                                           | - 3.75 FEE                         |                                                       |                       |                |                                                  |
| Line 1: Enter the                                        | total number of                                                                                                    | DSEs from                                                                                                    | part 5 of this                                                                              | schedule                                                                               |                                    |                                                       | ·                     | -              |                                                  |
| Line 2: Enter the                                        | sum of permitte                                                                                                    | d DSEs fror                                                                                                    | m block B ab                                                                                | ove                                                                                    |                                    |                                                       |                       | -              |                                                  |
| Line 3: Subtract<br>(If zero, I                          |                                                                                                    |                                                                                                    |                                                                                             | r of DSEs subjec<br>7 of this schedu                                                   |                                    | rate.                                                 |                       | 0.00           |                                                  |
| Line 4: Enter gro                                        | oss receipts from                                                                                                    | space K (p                                                                                                    | age 7)                                                                                      |                                                                                        |                                    |                                                       | x 0.03                | 375            | Do any of the<br>DSEs represent<br>partially     |
| Line 5: Multiply I                                       | ine 4 by 0.0375                                                                                                    | and enter su                                                                                                    | um here                                                                                     |                                                                                        |                                    |                                                       |                       |                | permited/<br>partially<br>nonpermitted           |
| Line 6: Enter tota                                       | al number of DS                                                                                                    | Es from line                                                                                                    | 3                                                                                           |                                                                                        |                                    |                                                       | X                     |                | carriage?<br>If yes, see part<br>9 instructions. |
| Line 7: Multiply I                                       | ine 6 by line 5 ar                                                                                                    | nd enter her                                                                                                    | e and on line                                                                               | 2, block 3, spac                                                                       | e L (page 7)                       |                                                       |                       | 0.00           |                                                  |

DSE SCHEDULE. PAGE 13.

| LEGAL NAME OF OWNER OF CABLE SYSTEM:     SYSTEM ID#       Michigan Bell Telephone Company     63095 |                 |                       |       |                 |                                       |           | YSTEM ID#<br>63095 |                       |        |                           |
|----------------------------------------------------------------------------------------------------|-----------------|-----------------------|-------|-----------------|---------------------------------------|-----------|--------------------|-----------------------|--------|---------------------------|
|                                                                                                    |                 |                       | BLOCK | A: TELEV        | ISION MARKET                          | S (CONTIN | IUED)              |                       |        |                           |
|                                                                                                    | 1. CALL<br>SIGN | 2. PERMITTED<br>BASIS |       | 1. CALL<br>SIGN | 2. PERMITTED<br>BASIS                 |           | 1. CALL<br>SIGN    | 2. PERMITTED<br>BASIS | 3. DSE | 6                         |
|                                                                                                    |                 |                       |       |                 |                                       |           |                    |                       |        | Computation o<br>3.75 Fee |
|                                                                                                    |                 |                       |       |                 |                                       |           |                    |                       |        | 3.75 Fee                  |
|                                                                                                    |                 |                       |       |                 |                                       |           |                    |                       |        |                           |
|                                                                                                    |                 |                       |       |                 |                                       |           |                    | •                     |        |                           |
|                                                                                                    |                 |                       |       |                 |                                       |           |                    |                       |        |                           |
|                                                                                                    |                 |                       |       |                 |                                       |           |                    |                       |        |                           |
|                                                                                                    |                 |                       |       |                 |                                       |           |                    |                       |        |                           |
|                                                                                                    |                 |                       |       |                 |                                       | <b>.</b>  |                    |                       |        |                           |
|                                                                                                    |                 |                       |       |                 |                                       |           |                    |                       |        |                           |
|                                                                                                    |                 |                       |       |                 |                                       |           |                    |                       |        |                           |
|                                                                                                    |                 |                       |       |                 |                                       | <b>.</b>  |                    |                       |        |                           |
| •••••                                                                                               |                 |                       |       |                 |                                       |           |                    |                       |        |                           |
| •••••                                                                                               |                 |                       | ••••• |                 |                                       |           |                    | •                     |        |                           |
| ••••••                                                                                              |                 |                       |       |                 |                                       | <b>.</b>  |                    | •                     |        |                           |
|                                                                                                    |                 |                       |       |                 |                                       | 1         |                    |                       |        |                           |
|                                                                                                    |                 |                       |       |                 |                                       | <b>_</b>  |                    |                       |        |                           |
|                                                                                                    |                 |                       |       |                 |                                       |           |                    |                       |        |                           |
|                                                                                                    |                 |                       |       |                 |                                       |           |                    |                       |        |                           |
|                                                                                                    |                 |                       |       |                 |                                       |           |                    |                       |        |                           |
|                                                                                                    |                 |                       |       |                 |                                       |           |                    |                       |        |                           |
|                                                                                                    |                 |                       |       |                 |                                       |           |                    |                       |        |                           |
|                                                                                                    |                 |                       |       |                 |                                       |           |                    |                       |        |                           |
|                                                                                                    |                 |                       |       |                 |                                       |           |                    |                       |        |                           |
|                                                                                                    |                 |                       |       |                 |                                       |           |                    |                       |        |                           |
|                                                                                                    |                 |                       |       |                 |                                       |           |                    |                       |        |                           |
| ••••••                                                                                              |                 |                       |       |                 |                                       | <b>-</b>  |                    |                       |        |                           |
| •••••                                                                                               |                 |                       |       |                 |                                       |           |                    | •                     |        |                           |
|                                                                                                    |                 |                       |       |                 |                                       |           |                    |                       |        |                           |
|                                                                                                    |                 |                       |       |                 |                                       |           |                    |                       |        |                           |
|                                                                                                    |                 |                       |       |                 |                                       |           |                    |                       |        |                           |
|                                                                                                    |                 |                       |       |                 |                                       |           |                    |                       |        |                           |
|                                                                                                    |                 |                       |       |                 |                                       |           |                    |                       |        |                           |
|                                                                                                    |                 |                       |       |                 |                                       |           |                    |                       |        |                           |
|                                                                                                    |                 |                       |       |                 |                                       |           |                    |                       |        |                           |
|                                                                                                    |                 |                       |       |                 |                                       |           |                    |                       |        |                           |
|                                                                                                    |                 |                       |       |                 |                                       | <b>.</b>  |                    |                       |        |                           |
|                                                                                                    |                 |                       |       |                 |                                       |           |                    |                       |        |                           |
|                                                                                                    |                 |                       |       |                 |                                       |           |                    |                       |        |                           |
|                                                                                                    |                 |                       |       |                 |                                       | <b>†</b>  |                    |                       |        |                           |
|                                                                                                    |                 |                       |       |                 |                                       |           |                    |                       |        |                           |
|                                                                                                    |                 |                       |       |                 |                                       | I         |                    |                       |        |                           |
|                                                                                                    |                 |                       |       |                 |                                       |           |                    |                       |        |                           |
|                                                                                                    |                 |                       |       |                 |                                       |           |                    |                       |        |                           |
|                                                                                                    |                 |                       |       |                 |                                       | <b>.</b>  |                    |                       |        |                           |
|                                                                                                    |                 |                       |       |                 |                                       | <b>.</b>  |                    |                       |        |                           |
|                                                                                                    |                 |                       |       |                 |                                       |           |                    |                       |        |                           |
|                                                                                                    |                 |                       |       |                 |                                       | +         |                    |                       |        |                           |
|                                                                                                    |                 |                       |       |                 |                                       | <b>-</b>  |                    |                       |        |                           |
|                                                                                                    |                 |                       |       |                 |                                       |           |                    |                       |        |                           |
|                                                                                                    |                 |                       |       |                 |                                       |           |                    |                       |        |                           |
|                                                                                                    |                 |                       |       |                 |                                       |           |                    |                       |        |                           |
|                                                                                                    |                 |                       |       |                 |                                       | <b>_</b>  |                    |                       |        |                           |
|                                                                                                    |                 |                       |       |                 |                                       |           |                    |                       |        |                           |
|                                                                                                    |                 |                       |       |                 | · · · · · · · · · · · · · · · · · · · |           |                    |                       |        |                           |

|                                                                                                    | <u>.</u>                                                                                                    |                                               |              |                    |                                     |             |            | I                                           |             | ILE. PAGE 14. |
|----------------------------------------------------------------------------------------------------|----------------------------------------------------------------------------------------------------|-----------------------------------------------|--------------|--------------------|-------------------------------------|-------------|------------|---------------------------------------------|-------------|---------------|
| Name                                                                                                    | LEGAL NAME OF OWN                                                                                                    |                                               |              |                    |                                     |             |            |                                             | SYS         | STEM ID#      |
| Name                                                                                                    | Michigan Bell                                                                                                    | Felephone Comp                                | bany         |                    |                                     |             |            |                                             |             | 63095         |
| Worksheet for<br>Computating<br>the DSE<br>Schedule for<br>Permitted<br>Part-Time and<br>Substitute<br>Carriage | Instructions: You must complete this worksheet for those stations identifed by the letter "F" in column 2 of block B, part 6 (i.e., stations carried prior to June 25, 1981, under former FCC rules governing part-time and substitute carriage.         column 1: List the call sign for each distant station identifed by the letter "F" in column 2 of part 6 of the DSE schedule         column 2: Indicate the DSE for this station for a single accounting period, occurring between January 1, 1978 and June 30, 198         column 3: Indicate the accounting period and year in which the carriage and DSE occurred (e.g., 1981/1)         column 4: Indicate the basis of carriage on which the station was carried by listing one of the following letters         rTime and bstitute       A—Part-time specialty programming: Carriage, on a part-time basis, of specialty programming under FCC rules, sections |                                               |              |                    |                                     |             |            |                                             |             | enterei       |
|                                                                                                    |                                                                                                    |                                               |              |                    |                                     |             |            |                                             |             |               |
|                                                                                                    | 1. CALL                                                                                                    | PERMITTED DS<br>2. PRIOR                      |              | COUNTING           | U ON A PAR<br>4. BASIS              |             |            | RESENT                                      |             | MITTED        |
|                                                                                                    | SIGN                                                                                                    | 2. PRIOR<br>DSE                               |              | ERIOD              | 4. BASIS                            |             |            | DSE                                         |             | SE            |
|                                                                                                    |                                                                                                    | DOL                                           |              | LINOD              | 0/ 1/ 1/ 1/                         | UCE         |            | 502                                         |             | 0L            |
|                                                                                                    |                                                                                                    |                                               |              |                    |                                     |             |            |                                             |             |               |
|                                                                                                    |                                                                                                    |                                               |              |                    |                                     |             |            |                                             |             |               |
|                                                                                                    |                                                                                                    |                                               |              |                    |                                     |             |            |                                             |             |               |
|                                                                                                    |                                                                                                    |                                               |              |                    |                                     |             |            |                                             |             |               |
|                                                                                                    |                                                                                                    |                                               |              |                    |                                     |             |            |                                             |             |               |
|                                                                                                    |                                                                                                    |                                               |              |                    |                                     |             |            |                                             |             |               |
|                                                                                                    |                                                                                                    |                                               |              |                    |                                     |             |            |                                             |             |               |
|                                                                                                    |                                                                                                    |                                               |              |                    |                                     |             |            |                                             |             |               |
|                                                                                                    |                                                                                                    |                                               |              |                    |                                     |             |            |                                             |             |               |
|                                                                                                    |                                                                                                    |                                               |              |                    |                                     |             |            |                                             |             |               |
|                                                                                                    |                                                                                                    |                                               |              |                    |                                     |             |            |                                             |             |               |
| <b>7</b><br>Computation<br>of the<br>Syndicated<br>Exclusivity                                                  | Instructions: Block A must be completed.<br>In block A:<br>If your answer is "Yes," complete blocks B and C, below.<br>If your answer is "No," leave blocks B and C blank and complete part 8 of the DSE schedule.<br>BLOCK A: MAJOR TELEVISION MARKET                                                                                                    |                                               |              |                    |                                     |             |            |                                             |             |               |
| Surcharge                                                                                                    | <ul> <li>Is any portion of the</li> </ul>                                                                                                    | cable system within a                         | top 100 majo | or television marl | et as defned b                      | y section 7 | 6.5 of FCC | rules in effect J                           | une 24, 198 | 81?           |
|                                                                                                    | X Yes—Complete                                                                                                    | blocks B and C .                              |              |                    | No—F                                | Proceed to  | part 8     |                                             |             |               |
|                                                                                                    |                                                                                                    |                                               |              |                    |                                     |             |            |                                             |             |               |
|                                                                                                    | BLOCK B: C                                                                                                    | arriage of VHF/Grad                           | e B Contour  | Stations           | BLOCK C: Computation of Exempt DSEs |             |            |                                             |             |               |
|                                                                                                    | Is any station listed in block B of part 6 the primary stream of a commercial VHF station that places a grade B contour, in whole or in part, over the cable system?<br>Yes—List each station below with its appropriate permitted DSE X No—Enter zero and proceed to part 8.<br>Was any station listed in block B of part 7 carrie nity served by the cable system prior to March 3 to former FCC rule 76.159)<br>Yes—List each station below with its appropriate permitted DSE X No—Enter zero and proceed to part 8.                                                                                                    |                                               |              |                    |                                     |             |            | arried in any commu-<br>rch 31, 1972? (refe |             |               |
|                                                                                                    |                                                                                                    | , <u>, , , , , , , , , , , , , , , , , , </u> |              | ,                  |                                     |             | г – т      | r                                           |             |               |
|                                                                                                    | CALL SIGN                                                                                                    | DSE C                                         | ALL SIGN     | DSE                | CALL                                | SIGN        | DSE        | CALL SIG                                    | ΪN          | DSE           |
|                                                                                                    |                                                                                                    |                                               |              |                    |                                     |             |            |                                             |             |               |
|                                                                                                    |                                                                                                    |                                               |              |                    |                                     |             |            |                                             |             |               |
|                                                                                                    |                                                                                                    | <mark></mark>                                 |              |                    |                                     |             |            |                                             |             |               |
|                                                                                                    |                                                                                                    |                                               |              |                    |                                     |             |            |                                             |             |               |
|                                                                                                    |                                                                                                    | <mark></mark>                                 |              |                    |                                     |             |            |                                             |             |               |
|                                                                                                    |                                                                                                    |                                               |              | ······             |                                     |             |            |                                             |             |               |
|                                                                                                    |                                                                                                    |                                               |              |                    |                                     |             |            |                                             |             |               |
|                                                                                                    | <b>-</b>                                                                                                    |                                               | TAL DSEs     | 0.00               |                                     |             | ı          | TOTAL DS                                    | Fs          | 0.00          |
|                                                                                                    |                                                                                                    |                                               |              |                    |                                     |             |            |                                             |             | 0.00          |

| LEGAL NA      | ME OF OWNER OF CABLE SYSTEM:<br>Michigan Bell Telephone Company                                                                                                    | SYSTEM ID#<br>63095 | Name                                |
|---------------|----------------------------------------------------------------------------------------------------|---------------------|-------------------------------------|
|               | BLOCK D: COMPUTATION OF THE SYNDICATED EXCLUSIVITY SURCHARGE                                                                                                    |                     |                                     |
| Section       | Enter the amount of gross receipts from space K (page 7)                                                                                                    | 2,924,953.54        | 7                                   |
| Section<br>2  | A. Enter the total DSEs from block B of part 7                                                                                                    | 0.00                | Computation                         |
|               | B. Enter the total number of exempt DSEs from block C of part 7                                                                                                    | 0.00                | of the<br>Syndicated<br>Exclusivity |
|               | C. Subtract line B from line A and enter here. This is the total number of DSEs subject to the surcharge computation. If zero, proceed to part 8                                                                                                    | 0.00                | Exclusivity<br>Surcharge            |
| • Is an       | y portion of the cable system within a top 50 television market as defined by the FCC? Yes—Complete section 3 below. X No—Complete section 4 below.                                                                                                    |                     |                                     |
|               | SECTION 3: TOP 50 TELEVISION MARKET                                                                                                    |                     |                                     |
| Section<br>3a | Did your cable system retransmit the signals of any partially distant television stations during the accounting period?     Yes—Complete part 9 of this schedule.     X No—Complete the applicable section below.                                                                              |                     |                                     |
|               | If the figure in section 2, line C is 4.000 or less, compute your surcharge here and leave section 3b blank. NOTE: If the D is 1.0 or less, multiply the gross receipts by .00599 by the DSE. Enter the result on line A below.                                                                | SE                  |                                     |
|               | A. Enter 0.00599 of gross receipts (the amount in section1)                                                                                                    |                     |                                     |
|               | B. Enter 0.00377 of gross receipts (the amount in section.1)                                                                                                    |                     |                                     |
|               | C. Subtract 1.000 from total permitted DSEs (the figure on                                                                                                    |                     |                                     |
|               | line C in section 2) and enter here                                                                                                    | _                   |                                     |
|               | D. Multiply line B by line C and enter here                                                                                                    |                     |                                     |
|               | E. Add lines A and D. This is your surcharge.<br>Enter here and on line 2 of block 4 in space L (page 7)<br>Syndicated Exclusivity Surcharge                                                                                                    |                     |                                     |
| Section<br>3b | If the figure in section 2, line C is more than 4.000, compute your surcharge here and leave section 3a blank.                                                                                                    |                     |                                     |
|               | A. Enter 0.00599 of gross receipts (the amount in section 1)                                                                                                    |                     |                                     |
|               | B. Enter 0.00377 of gross receipts (the amount in section 1)                                                                                                    |                     |                                     |
|               | C. Multiply line B by 3.000 and enter here                                                                                                    |                     |                                     |
|               | D. Enter 0.00178 of gross receipts (the amount in section 1) ▶ \$                                                                                                    |                     |                                     |
|               | E. Subtract 4.000 from total DSEs (the fgure on line C in section 2) and enter here                                                                                                    |                     |                                     |
|               | F. Multiply line D by line E and enter here                                                                                                    |                     |                                     |
|               | G. Add lines A, C, and F. This is your surcharge.<br>Enter here and on line 2 of block 4 in space L (page 7)<br>Syndicated Exclusivity Surcharge                                                                                                    |                     |                                     |
|               | SECTION 4: SECOND 50 TELEVISION MARKET                                                                                                    |                     |                                     |
|               | Did your cable system retransmit the signals of any partially distant television stations during the accounting period?                                                                                                    |                     |                                     |
| Section<br>4a | Yes       Complete part 9 of this schedule.       X       No       Complete the applicable section below.                                                                                                    |                     |                                     |
|               | If the figure in section 2, line C is 4.000 or less, compute your surcharge here and leave section 4b blank. NOTE: If the D is 1.0 or less, multiply the gross receipts by 0.003 by the DSE. Enter the result on line A below.<br>A. Enter 0.00300 of gross receipts (the amount in section 1) | SE                  |                                     |
|               | B. Enter 0.00189 of gross receipts (the amount in section 1)                                                                                                    |                     |                                     |
|               | C.Subtract 1.000 from total permitted DSEs (the fgure on line C in section 2) and enter here                                                                                                    | _                   |                                     |
|               | D. Multiply line B by line C and enter here                                                                                                    |                     |                                     |
|               | E. Add lines A and D. This is your surcharge.<br>Enter here and on line 2 of block 4 in space L (page 7)<br>Syndicated Exclusivity Surcharge                                                                                                    |                     |                                     |

| Name                                |                                            |                                                                                                    | STEM ID#  |  |  |  |  |  |
|-------------------------------------|--------------------------------------------|----------------------------------------------------------------------------------------------------|-----------|--|--|--|--|--|
|                                     |                                            | Michigan Bell Telephone Company                                                                                                    | 63095     |  |  |  |  |  |
| 7                                   | Section<br>4b                              | If the figure in section 2, line C is more than 4.000, compute your surcharge here and leave section 4a blank.                                                                                    |           |  |  |  |  |  |
| Computation                         |                                            | A. Enter 0.00300 of gross receipts (the amount in section 1)                                                                                                    |           |  |  |  |  |  |
| of the<br>Syndicated<br>Exclusivity |                                            | B. Enter 0.00189 of gross receipts (the amount in section 1)                                                                                                    |           |  |  |  |  |  |
| Surcharge                           | C. Multiply line B by 3.000 and enter here |                                                                                                    |           |  |  |  |  |  |
|                                     |                                            |                                                                                                    |           |  |  |  |  |  |
|                                     |                                            | E. Subtract 4.000 from the total DSEs (the figure on line C in                                                                                                    | -         |  |  |  |  |  |
|                                     |                                            | section 2) and enter here.                                                                                                    | _         |  |  |  |  |  |
|                                     |                                            | F. Multiply line D by line E and enter here                                                                                                    |           |  |  |  |  |  |
|                                     |                                            | G. Add lines A, C, and F. This is your surcharge.<br>Enter here and on line 2, block 4, space L (page 7)                                                                                          |           |  |  |  |  |  |
|                                     |                                            | Syndicated Exclusivity Surcharge                                                                                                    | <u></u> . |  |  |  |  |  |
|                                     | Instru                                     |                                                                                                    |           |  |  |  |  |  |
| 8                                   |                                            | ctions:<br>ust complete this part of the DSE schedule for the SUM OF PERMITTED DSEs in part 6, block B; however, if block A of part                                                               |           |  |  |  |  |  |
| 0                                   |                                            | checked "Yes," use the total number of DSEs from part 5.                                                                                                    |           |  |  |  |  |  |
| Computation                         |                                            | ock A, indicate, by checking "Yes" or "No," whether your system carried any partially distant stations.<br>Ir answer is "No," compute your system's base rate fee in block B. Leave part 9 blank. |           |  |  |  |  |  |
| of                                  | • If you                                   | ar answer is "Yes" (that is, if you carried one or more partially distant stations), you must complete part 9. Leave block B below                                                                |           |  |  |  |  |  |
| Base Rate Fee                       | blank<br>What i                            | is a partially distant station? A station is "partially distant" if, at the time your system carried it, some of your subscribers                                                                 |           |  |  |  |  |  |
|                                     |                                            | ocated within that station's local service area and others were located outside that area. For the definition of a station's "local                                                               |           |  |  |  |  |  |
|                                     | service                                    | e area," see page (v) of the general instructions.                                                                                                    |           |  |  |  |  |  |
|                                     |                                            | BLOCK A: CARRIAGE OF PARTIALLY DISTANT STATIONS                                                                                                    |           |  |  |  |  |  |
|                                     | • Did v                                    | our cable system retransmit the signals of any partially distant television stations during the accounting period?                                                                                |           |  |  |  |  |  |
|                                     | Г                                          | Yes—Complete part 9 of this schedule.                                                                                                    |           |  |  |  |  |  |
|                                     |                                            | BLOCK B: NO PARTIALLY DISTANT STATIONS—COMPUTATION OF BASE RATE FEE                                                                                                    |           |  |  |  |  |  |
|                                     | Section                                    |                                                                                                    |           |  |  |  |  |  |
|                                     | 1                                          | Enter the amount of gross receipts from space K (page 7)                                                                                                    | _         |  |  |  |  |  |
|                                     | Section                                    | Enter the total number of permitted DSEs from block B, part 6 of this schedule.                                                                                                    |           |  |  |  |  |  |
|                                     | 2                                          | (If block A of part 6 was checked "Yes," use the total number of DSEs from part 5.) ▶ 0.00                                                                                                    |           |  |  |  |  |  |
|                                     | Section                                    |                                                                                                    |           |  |  |  |  |  |
|                                     | 3                                          | If the figure in section 2 is <b>4.000 or less</b> , compute your base rate fee here and leave section 4 blank.                                                                                   |           |  |  |  |  |  |
|                                     |                                            | NOTE: If the DSE is 1.0 or less, multiply the gross receipts by 0.01064 by the DSE. Enter the result on line A below.                                                                             |           |  |  |  |  |  |
|                                     |                                            | A. Enter 0.01064 of gross receipts                                                                                                    |           |  |  |  |  |  |
|                                     |                                            | (the amount in section 1)▶ <u>\$</u>                                                                                                    | -         |  |  |  |  |  |
|                                     |                                            | B. Enter 0.00701 of gross receipts                                                                                                    |           |  |  |  |  |  |
|                                     |                                            | (the amount in section 1)▶ <u>\$</u> 20,503.92                                                                                                    |           |  |  |  |  |  |
|                                     |                                            | C. Subtract 1.000 from total DSEs                                                                                                    |           |  |  |  |  |  |
|                                     |                                            | (the figure in section 2) and enter here                                                                                                    |           |  |  |  |  |  |
|                                     |                                            | D. Multiply line B by line C and enter here                                                                                                    | _         |  |  |  |  |  |
|                                     |                                            | E. Add lines A, and D. This is your base rate fee. Enter here                                                                                                    |           |  |  |  |  |  |
|                                     |                                            | and in block 3, line 1, space L (page 7)                                                                                                    |           |  |  |  |  |  |
|                                     |                                            | Base Rate Fee                                                                                                    | <u></u>   |  |  |  |  |  |
|                                     |                                            |                                                                                                    |           |  |  |  |  |  |

| LEGAL N                                                                                                    | AME OF OWNER OF CABLE SYSTEM: SYSTEM ID#                                                                                                    |                                |  |  |  |  |
|----------------------------------------------------------------------------------------------------|----------------------------------------------------------------------------------------------------|--------------------------------|--|--|--|--|
| Michi                                                                                                    | igan Bell Telephone Company 63095                                                                                                    | Name                           |  |  |  |  |
| Section                                                                                                    | If the figure in section 2 is more than 4.000, compute your base rate fee here and leave section 3 blank.                                                                                                    |                                |  |  |  |  |
| 4                                                                                                    |                                                                                                    | 8                              |  |  |  |  |
|                                                                                                    | A. Enter 0.01064 of gross receipts (the amount in section 1)►                                                                                                    | · ·                            |  |  |  |  |
|                                                                                                    |                                                                                                    |                                |  |  |  |  |
|                                                                                                    | B. Enter 0.00701 of gross receipts (the amount in section 1) ▶ \$                                                                                                    | Computation<br>of              |  |  |  |  |
|                                                                                                    | C. Multiply line B by 3.000 and enter here►                                                                                                    | Base Rate Fee                  |  |  |  |  |
|                                                                                                    |                                                                                                    |                                |  |  |  |  |
|                                                                                                    | D. Enter 0.00330 of gross receipts (the amount in section 1) ▶ \$                                                                                                    |                                |  |  |  |  |
|                                                                                                    |                                                                                                    |                                |  |  |  |  |
|                                                                                                    | E. Subtract 4.000 from total DSEs (the figure in section 2) and enter here                                                                                                    |                                |  |  |  |  |
|                                                                                                    |                                                                                                    |                                |  |  |  |  |
|                                                                                                    | F. Multiply line D by line E and enter here                                                                                                    |                                |  |  |  |  |
|                                                                                                    | G. Add lines A, C, and F. This is your base rate fee.<br>Enter here and in block 3, line 1, space L (page 7)                                                                                                    |                                |  |  |  |  |
|                                                                                                    | Base Rate Fee \$ 0.00                                                                                                    |                                |  |  |  |  |
| IMPOR                                                                                                    | RTANT: It is no longer necessary to report television signals on a system-wide basis. Carriage of television broadcast signals shall                                                                                                    |                                |  |  |  |  |
| instead                                                                                                    | be reported on a community-by-community basis (subscriber groups) if the cable system reported multiple channel line-ups in                                                                                                    | 9                              |  |  |  |  |
| Space<br>In Gen                                                                                                    | o.<br>eral: If any of the stations you carried were partially distant, the statute allows you, in computing your base rate fee, to exclude                                                                                                    | Computation                    |  |  |  |  |
| receipt                                                                                                    | s from subscribers located within the station's local service area, from your system's total gross receipts. To take advantage of this                                                                                                    | of                             |  |  |  |  |
|                                                                                                    | ion, you must:                                                                                                    | Base Rate Fee<br>and           |  |  |  |  |
|                                                                                                    | Divide all of your subscribers into subscriber groups, each group consisting entirely of subscribers that are distant to the same or the same group of stations. Next: Treat each subscriber group as if it were a separate cable system. Determine the number of    | Syndicated                     |  |  |  |  |
|                                                                                                    | and the portion of your system's gross receipts attributable to that group, and calculate a separate base rate fee for each group.                                                                                                    | Exclusivity<br>Surcharge       |  |  |  |  |
| •                                                                                                    | r: Add up the separate base rate fees for each subscriber group. That total is the base rate fee for your system.<br>If any portion of your cable system is located within the top 100 television market and the station is not exempt in part 7, you must           | for<br>Partially               |  |  |  |  |
| also co                                                                                                    | mpute a Syndicated Exclusivity Surcharge for each subscriber group. In this case, complete both block A and B below. However,                                                                                                    | Distant                        |  |  |  |  |
| •                                                                                                    | cable system is wholly located outside all major television markets, complete block A only.                                                                                                    | Stations, and<br>for Partially |  |  |  |  |
|                                                                                                    | <ul> <li>Identify a Subscriber Group for Partially Distant Stations</li> <li>For each community served, determine the local service area of each wholly distant and each partially distant station you</li> </ul>                                                    | Permitted<br>Stations          |  |  |  |  |
|                                                                                                    | to that community.                                                                                                    | Stations                       |  |  |  |  |
| -                                                                                                    | : For each wholly distant and each partially distant station you carried, determine which of your subscribers were located<br>the station's local service area. A subscriber located outside the local service area of a station is distant to that station (and, by |                                |  |  |  |  |
|                                                                                                    | ne token, the station is distant to the subscriber.)                                                                                                    |                                |  |  |  |  |
| -                                                                                                    | : Divide your subscribers into subscriber groups according to the complement of stations to which they are distant. Each iber group must consist entirely of subscribers who are distant to exactly the same complement of stations. Note that a cable               |                                |  |  |  |  |
|                                                                                                    | will have only one subscriber group when the distant stations it carried have local service areas that coincide.                                                                                                    |                                |  |  |  |  |
| Groups                                                                                                    | uting the base rate fee for each subscriber group: Block A contains separate sections, one for each of your system's subscriber                                                                                                    |                                |  |  |  |  |
|                                                                                                    | n section:                                                                                                    |                                |  |  |  |  |
|                                                                                                    | fy the communities/areas represented by each subscriber group.<br>the call sign for each of the stations in the subscriber group's complement—that is, each station that is distant to all of the                                                                    |                                |  |  |  |  |
|                                                                                                    | ibers in the group.                                                                                                    |                                |  |  |  |  |
| • lf:                                                                                                    | a visiter is leasted whelly sutside all major and amplies talevision markets, sive each station's DCC as you save it is not a 2, 2                                                                                                    |                                |  |  |  |  |
|                                                                                                    | system is located wholly outside all major and smaller television markets, give each station's DSE as you gave it in parts 2, 3, of this schedule; or,                                                                                                    |                                |  |  |  |  |
| <ol> <li>any portion of your system is located in a major or smaller televison market, give each station's DSE as you gave it in block B,<br/>part 6 of this schedule.</li> </ol> |                                                                                                    |                                |  |  |  |  |
| •                                                                                                    | he DSEs for each station. This gives you the total DSEs for the particular subscriber group.                                                                                                    |                                |  |  |  |  |
| • Calcu                                                                                                    | late gross receipts for the subscriber group. For further explanation of gross receipts see page (vii) of the general instructions                                                                                                    |                                |  |  |  |  |
|                                                                                                    | e paper SA3 form.<br>Dute a base rate fee for each subscriber group using the formula outline in block B of part 8 of this schedule on the preceding                                                                                                    |                                |  |  |  |  |
| page.                                                                                                    | In making this computation, use the DSE and gross receipts figure applicable to the particular subscriber group (that is, the total                                                                                                    |                                |  |  |  |  |
|                                                                                                    | for that group's complement of stations and total gross receipts from the subscribers in that group). You do not need to show your calculations on the form.                                                                                                    |                                |  |  |  |  |

| Name | LEGAL NAME OF OWNER OF CABLE SYSTEM: SYS                                                                                                    | STEM |
|------|----------------------------------------------------------------------------------------------------|------|
|      | Michigan Bell Telephone Company                                                                                                    | 63   |
|      | Guidance for Computing the Royalty Fee for Partially Permitted/Partially NonPermitted Signals                                                                                                    |      |
|      | Step 1: Use part 9, block A, of the DSE Schedule to establish subscriber groups to compute the base rate fee for wholly and                                                                                                    |      |
|      | partially permitted distant signals. Write "Permitted Signals" at the top of the page. Note: One or more permitted signals in these                                                                                                    |      |
|      | subscriber groups may be partially distant.                                                                                                    |      |
|      | Step 2: Use a separate part 9, block A, to compute the 3.75 percent fee for wholly nonpermitted and partially nonpermitted distant                                                                                                    |      |
|      | signals. Write "Nonpermitted 3.75 stations" at the top of this page. Multiply the subscriber group gross receipts by total DSEs by                                                                                                    |      |
|      | .0375 and enter the grand total 3.75 percent fees on line 2, block 3, of space L. Important: The sum of the gross receipts reported                                                                                                    |      |
|      | for each part 9 used in steps 1 and 2 must equal the amount reported in space K.                                                                                                    |      |
|      | Step 3: Use part 9, block B, to compute a syndicated exclusivity surcharge for any wholly or partially permitted distant                                                                                                    |      |
|      | signals from step 1 that is subject to this surcharge.                                                                                                    |      |
|      | Guidance for Computing the Royalty Fee for Carriage of Distant and Partially Distant Multicast Streams<br>Step 1: Use part 9, Block A, of the DSE Schedule to report each distant multicast stream of programming that is transmitted from |      |
|      | a primary television broadcast signal. Only the base rate fee should be computed for each multicast stream. The 3.75 Percent Rate                                                                                                    |      |
|      | and Syndicated Exclusivity Surcharge are not applicable to the secondary transmission of a multicast stream.                                                                                                    |      |
|      | You must report but not assign a DSE value for the retransmission of a multicast stream that is the subject of a written agreement                                                                                                    |      |
|      | entered into on or before June 30, 2009 between a cable system or an association representing the cable system and a primary                                                                                                    |      |
|      | transmitter or an association representing the primary transmitter.                                                                                                    |      |
|      |                                                                                                    |      |
|      |                                                                                                    |      |
|      |                                                                                                    |      |
|      |                                                                                                    |      |
|      |                                                                                                    |      |
|      |                                                                                                    |      |
|      |                                                                                                    |      |
|      |                                                                                                    |      |
|      |                                                                                                    |      |
|      |                                                                                                    |      |
|      |                                                                                                    |      |
|      |                                                                                                    |      |
|      |                                                                                                    |      |
|      |                                                                                                    |      |
|      |                                                                                                    |      |
|      |                                                                                                    |      |
|      |                                                                                                    |      |
|      |                                                                                                    |      |
|      |                                                                                                    |      |
|      |                                                                                                    |      |
|      |                                                                                                    |      |
|      |                                                                                                    |      |
|      |                                                                                                    |      |
|      |                                                                                                    |      |
|      |                                                                                                    |      |
|      |                                                                                                    |      |
|      |                                                                                                    |      |
|      |                                                                                                    |      |
|      |                                                                                                    |      |
|      |                                                                                                    |      |
|      |                                                                                                    |      |
|      |                                                                                                    |      |
|      |                                                                                                    |      |
|      |                                                                                                    |      |
|      |                                                                                                    |      |
|      |                                                                                                    |      |
|      |                                                                                                    |      |

| LEGAL NAME OF OWN                           |                |                 |             |                       |           | S               | YSTEM ID#<br>63095 | Name                     |
|---------------------------------------------|----------------|-----------------|-------------|-----------------------|-----------|-----------------|--------------------|--------------------------|
|                                             |                |                 |             | TE FEES FOR EAC       |           |                 |                    |                          |
|                                             |                | SUBSCRIBER GROU |             |                       |           | SUBSCRIBER GROU |                    | 9                        |
| COMMUNITY/ AREA                             |                |                 | 0           | COMMUNITY/ AREA       | ۹         |                 | 0                  | Computation              |
| CALL SIGN                                   | DSE            | CALL SIGN       | DSE         | CALL SIGN             | DSE       | CALL SIGN       | DSE                | of                       |
|                                             |                |                 |             |                       |           |                 |                    | Base Rate Fee            |
|                                             |                |                 |             |                       |           | <br>+           |                    | and                      |
|                                             |                |                 |             |                       |           |                 |                    | Syndicated               |
|                                             |                |                 |             |                       |           |                 | ····               | Exclusivity<br>Surcharge |
|                                             |                | -               |             | •                     |           |                 |                    | for                      |
|                                             |                |                 |             |                       |           |                 |                    | Partially                |
|                                             |                |                 |             |                       |           |                 |                    | Distant                  |
|                                             |                |                 |             |                       |           |                 |                    | Stations                 |
|                                             |                |                 |             |                       |           |                 | ····               |                          |
|                                             |                |                 |             | •                     |           |                 |                    |                          |
|                                             |                |                 | 1           |                       |           |                 |                    |                          |
|                                             |                |                 | I           |                       |           |                 |                    |                          |
|                                             |                |                 |             |                       |           |                 |                    |                          |
| Total DSEs                                  |                |                 | 0.00        | Total DSEs            |           |                 | 0.00               |                          |
| Gross Receipts First                        | Group          | <u>\$ 2,924</u> | ,953.54     | Gross Receipts Seco   | ond Group | \$              | 0.00               |                          |
| Base Rate Fee First                         | Group          | \$              | 0.00        | Base Rate Fee Seco    | ond Group | \$              | 0.00               |                          |
|                                             | THIRD          | SUBSCRIBER GROU | IP          |                       | FOURTH    | SUBSCRIBER GROU | JP                 |                          |
| COMMUNITY/ AREA                             |                |                 | 0           | COMMUNITY/ ARE        |           |                 |                    |                          |
| CALL SIGN                                   | DSE            | CALL SIGN       | DSE         | CALL SIGN             | DSE       | CALL SIGN       | DSE                |                          |
|                                             |                | -               |             |                       |           |                 |                    |                          |
|                                             |                |                 |             |                       |           |                 | ····               |                          |
|                                             |                |                 |             | •                     |           |                 |                    |                          |
|                                             |                |                 |             |                       |           |                 |                    |                          |
|                                             |                |                 |             |                       |           |                 |                    |                          |
|                                             |                |                 |             |                       |           |                 |                    |                          |
|                                             |                |                 |             |                       |           |                 | ····               |                          |
|                                             |                |                 |             | •                     |           |                 |                    |                          |
|                                             |                |                 |             |                       |           |                 |                    |                          |
|                                             |                |                 |             |                       |           |                 |                    |                          |
|                                             | <mark></mark>  |                 | <b>.</b>    |                       |           |                 | <mark></mark>      |                          |
|                                             | ····           |                 | +           |                       |           |                 | ····               |                          |
| Total DSEs                                  |                |                 | 0.00        | Total DSEs            |           |                 | 0.00               |                          |
| Gross Receipts Third                        | Group          | \$              | 0.00        | Gross Receipts Four   | th Group  | \$              | 0.00               |                          |
|                                             | 2.000          | <u>•</u>        |             |                       |           |                 |                    |                          |
| Base Rate Fee Third                         | Group          | \$              | 0.00        | Base Rate Fee Four    | th Group  | \$              | 0.00               |                          |
| Base Rate Fee: Add<br>Enter here and in blo |                |                 | riber group | as shown in the boxes | above.    | \$              | 0.00               |                          |
|                                             | o o, into 1, c | Page 1          |             |                       |           | <b>T</b>        | 5.00               |                          |

| FORM SA3E. F | PAGE | 19 |
|--------------|------|----|
|--------------|------|----|

| LEGAL NAME OF OWNE<br>Michigan Bell Tele                         |         |                 |             |                       |          | S               | STEM ID#<br>63095 | Name                      |
|------------------------------------------------------------------|---------|-----------------|-------------|-----------------------|----------|-----------------|-------------------|---------------------------|
| BLOCK A: COMPUTATION OF BASE RATE FEES FOR EACH SUBSCRIBER GROUP |         |                 |             |                       |          |                 |                   |                           |
| FIFTH SUBSCRIBER GROUP       COMMUNITY/ AREA     0               |         |                 |             | COMMUNITY/ AREA       | SIXTH    | SUBSCRIBER GROU | P<br>0            | 9                         |
| CALL SIGN                                                        | DSE     | CALL SIGN       | DSE         | CALL SIGN             | DSE      | CALL SIGN       | DSE               | Computation<br>of         |
|                                                                  | 502     |                 | 202         |                       | 202      |                 | 201               | Base Rate Fee             |
|                                                                  |         |                 |             |                       |          |                 |                   | and                       |
|                                                                  |         |                 |             |                       |          |                 |                   | Syndicated<br>Exclusivity |
|                                                                  |         |                 |             |                       |          |                 | ······            | Surcharge                 |
|                                                                  |         | _               |             |                       |          | _               |                   | for                       |
|                                                                  |         |                 |             |                       |          |                 |                   | Partially                 |
|                                                                  |         |                 |             |                       |          |                 |                   | Distant                   |
|                                                                  |         |                 |             |                       |          |                 |                   | Stations                  |
|                                                                  |         |                 |             |                       | <b>.</b> |                 |                   |                           |
|                                                                  |         |                 |             |                       |          |                 |                   |                           |
|                                                                  |         |                 |             |                       |          |                 |                   |                           |
|                                                                  |         |                 |             |                       |          |                 |                   |                           |
|                                                                  |         |                 |             |                       | 1        |                 |                   |                           |
| Total DSEs                                                       |         |                 | 0.00        | Total DSEs            |          |                 | 0.00              |                           |
| Gross Receipts First Gr                                          | oup     | \$              | 0.00        | Gross Receipts Secor  | d Group  | \$              | 0.00              |                           |
| Base Rate Fee First Gr                                           |         | \$              | 0.00        | Base Rate Fee Secon   |          | SUBSCRIBER GROU | 0.00              |                           |
|                                                                  | SEVENTH | SUBSCRIBER GROU |             |                       |          |                 |                   |                           |
| COMMUNITY/ AREA                                                  |         |                 | 0           | COMMUNITY/ AREA       |          |                 |                   |                           |
| CALL SIGN                                                        | DSE     | CALL SIGN       | DSE         | CALL SIGN             | DSE      | CALL SIGN       | DSE               |                           |
|                                                                  |         |                 |             |                       |          |                 |                   |                           |
|                                                                  |         |                 |             |                       |          |                 | •••               |                           |
|                                                                  |         |                 |             |                       | <b>.</b> |                 |                   |                           |
|                                                                  |         |                 |             |                       |          |                 |                   |                           |
|                                                                  |         |                 |             |                       |          |                 |                   |                           |
|                                                                  |         |                 |             |                       |          |                 | <mark></mark>     |                           |
|                                                                  |         |                 |             |                       | ·        |                 | <mark></mark>     |                           |
|                                                                  |         |                 |             |                       |          |                 |                   |                           |
|                                                                  |         |                 |             |                       |          |                 |                   |                           |
|                                                                  |         |                 |             |                       |          |                 | <mark></mark>     |                           |
|                                                                  |         |                 |             |                       | <b>.</b> |                 | <mark></mark>     |                           |
|                                                                  |         |                 |             |                       |          |                 |                   |                           |
| Total DSEs                                                       |         |                 | 0.00        | Total DSEs            |          |                 | 0.00              |                           |
| Gross Receipts Third G                                           | iroup   | \$              | 0.00        | Gross Receipts Fourth | Group    | \$              | 0.00              |                           |
| Base Rate Fee Third G                                            | roup    | \$              | 0.00        | Base Rate Fee Fourth  | Group    | \$              | 0.00              |                           |
| Base Rate Fee: Add th                                            |         |                 | riber group | as shown in the boxes | above.   |                 |                   |                           |
| Enter here and in block                                          |         |                 |             |                       |          | \$              |                   |                           |

| Michigan Bell Te                   | elephone       | Company               |                               |                       |               |                  | 63095      | Name                 |
|------------------------------------|----------------|-----------------------|-------------------------------|-----------------------|---------------|------------------|------------|----------------------|
|                                    |                |                       |                               | TE FEES FOR EAC       |               |                  |            |                      |
|                                    |                | SUBSCRIBER GRO        |                               |                       |               | D SUBSCRIBER GRO | UP         | 9                    |
| COMMUNITY/ AREA 0                  |                |                       | COMMUNITY/ AREA               |                       |               | 0                | Computatio |                      |
| CALL SIGN                          | DSE            | CALL SIGN             | DSE                           | CALL SIGN             | DSE           | CALL SIGN        | DSE        | of                   |
|                                    |                |                       |                               |                       |               |                  | -          | Base Rate            |
|                                    |                |                       |                               |                       |               |                  |            | and                  |
|                                    |                |                       |                               |                       |               |                  |            | Syndicate            |
|                                    |                |                       |                               |                       |               |                  |            | Exclusivi            |
|                                    |                |                       |                               |                       |               |                  |            | Surcharg             |
|                                    |                |                       |                               |                       |               |                  |            | for                  |
|                                    |                |                       |                               |                       |               | ••               |            | Partially<br>Distant |
|                                    |                | +                     |                               |                       |               | •                |            | Stations             |
|                                    |                |                       |                               |                       |               | •                |            | otationa             |
|                                    |                |                       |                               |                       |               |                  |            |                      |
|                                    |                | ]                     |                               |                       |               |                  |            |                      |
|                                    |                |                       |                               |                       |               |                  |            |                      |
|                                    |                |                       |                               |                       | <mark></mark> |                  |            |                      |
|                                    |                |                       | ļ                             |                       |               |                  |            |                      |
| otal DSEs                          |                |                       | 0.00                          | Total DSEs            |               |                  | 0.00       |                      |
| oss Receipts First                 | Group          | \$ 2,924              | 4,953.54                      | Gross Receipts Seco   | ond Group     | \$               | 0.00       |                      |
|                                    |                | · · · · ·             |                               |                       |               |                  |            |                      |
| Base Rate Fee First Group \$ 0.00  |                |                       | 0.00                          | Base Rate Fee Seco    | ond Group     | \$               | 0.00       |                      |
|                                    | THIRD          | SUBSCRIBER GRO        | OUP                           |                       | FOURTH        | SUBSCRIBER GRO   | UP         |                      |
| OMMUNITY/ AREA                     | A              |                       | 0                             | COMMUNITY/ AREA       | A             |                  | 0          |                      |
| CALL SIGN                          | DSE            | CALL SIGN             | DSE                           | CALL SIGN             | DSE           | CALL SIGN        | DSE        |                      |
|                                    |                |                       |                               |                       |               |                  |            |                      |
|                                    |                |                       |                               |                       | ····          |                  |            |                      |
|                                    |                |                       |                               |                       |               | ••               |            |                      |
|                                    |                |                       |                               |                       |               | ••               |            |                      |
|                                    |                |                       |                               |                       |               |                  |            |                      |
|                                    |                |                       |                               |                       |               |                  |            |                      |
|                                    |                |                       |                               |                       | <mark></mark> | •                |            |                      |
|                                    |                |                       |                               |                       | <mark></mark> |                  |            |                      |
|                                    |                | +                     |                               |                       | <mark></mark> |                  |            |                      |
|                                    |                |                       | <b></b>                       |                       | <mark></mark> | •                |            |                      |
|                                    |                | +                     |                               |                       |               |                  |            |                      |
|                                    |                |                       |                               |                       |               |                  |            |                      |
|                                    |                |                       |                               |                       |               |                  |            |                      |
| otal DSEs                          |                |                       | 0.00                          | Total DSEs            |               |                  | 0.00       |                      |
| Gross Receipts Third Group \$ 0.00 |                | 0.00                  | Gross Receipts Four           | th Group              | \$            | 0.00             |            |                      |
|                                    |                | · <b>·</b>            |                               |                       |               | <u>-</u>         |            |                      |
| Base Rate Fee Third Group \$ 0.00  |                | 0.00                  | Base Rate Fee Fourth Group \$ |                       | 0.00          |                  |            |                      |
| ase Rate Fee. Add                  | the base ra    | te fees for each subs | scriber arour                 | as shown in the boxes | s above       |                  |            |                      |
| ter here and in blo                | ock 3, line 1, | space L (page 7)      | sinser group                  |                       |               | \$               | 0.00       |                      |

|                                      |        |                  | - <b>D</b> / <b>D</b> = =               |                                  |            |                  |               |              |
|--------------------------------------|--------|------------------|-----------------------------------------|----------------------------------|------------|------------------|---------------|--------------|
| BL                                   |        |                  |                                         | ATE FEES FOR EAC                 |            |                  |               |              |
|                                      | FIFIN  | SUBSCRIBER GRO   |                                         |                                  |            | I SUBSCRIBER GRO |               | 9            |
| COMMUNITY/ AREA                      |        |                  | 0                                       | COMMUNITY/ ARE                   | A          |                  | 0             | _            |
| CALL SIGN                            |        |                  |                                         | CALL SIGN                        |            | CALL SIGN        |               | Comput<br>of |
| CALL SIGN                            | DSE    | CALL SIGN        | DSE                                     | CALL SIGN                        | DSE        | CALL SIGN        | DSE           | Base Rat     |
|                                      |        |                  | ···                                     |                                  |            |                  |               | and          |
|                                      |        |                  | ••••••••••••••••••••••••••••••••••••••  |                                  | ·····      | •                |               | Syndica      |
|                                      | •••••  |                  | •                                       |                                  | •••••      | •                |               | Exclusi      |
|                                      |        |                  | ••••••••••••••••••••••••••••••••••••••• |                                  | •••••      | ++               |               | Surcha       |
|                                      |        |                  |                                         |                                  |            |                  |               | for          |
|                                      |        |                  |                                         |                                  |            | •                |               | Partia       |
|                                      |        |                  |                                         |                                  |            |                  |               | Dista        |
|                                      |        |                  |                                         |                                  |            |                  |               | Statio       |
|                                      |        |                  |                                         |                                  |            |                  |               |              |
|                                      |        |                  |                                         |                                  |            |                  |               |              |
|                                      |        |                  |                                         |                                  |            |                  |               |              |
|                                      |        |                  |                                         |                                  |            |                  |               |              |
|                                      |        |                  |                                         |                                  |            |                  |               |              |
|                                      |        |                  |                                         |                                  |            |                  |               |              |
| otal DSEs                            |        |                  | 0.00                                    | Total DSEs                       |            |                  | 0.00          |              |
| oross Receipts First Gr              | oun    | \$               | 0.00                                    | Gross Receipts Sec               | ond Group  | \$               | 0.00          |              |
|                                      | oup    | Ψ                | 0.00                                    |                                  |            | Ψ                | 0.00          |              |
|                                      |        |                  |                                         |                                  |            |                  |               |              |
| ase Rate Fee First Gr                | oup    | \$               | 0.00                                    | Base Rate Fee Sec                | ond Group  | \$               | 0.00          |              |
| S                                    | EVENTH | SUBSCRIBER GRO   | UP                                      |                                  | EIGHTH     | I SUBSCRIBER GRO | UP            |              |
| OMMUNITY/ AREA                       |        | 00000112211 0110 | 0                                       | COMMUNITY/ ARE                   |            |                  | 0             |              |
|                                      |        |                  |                                         |                                  |            |                  |               |              |
| CALL SIGN                            | DSE    | CALL SIGN        | DSE                                     | CALL SIGN                        | DSE        | CALL SIGN        | DSE           |              |
|                                      |        |                  |                                         |                                  |            |                  |               |              |
|                                      |        |                  |                                         |                                  |            | •                |               |              |
|                                      |        |                  |                                         |                                  |            |                  |               |              |
|                                      |        |                  |                                         |                                  |            |                  |               |              |
|                                      |        |                  |                                         |                                  |            |                  |               |              |
|                                      |        |                  |                                         |                                  |            |                  |               |              |
|                                      |        |                  |                                         |                                  |            |                  |               |              |
|                                      |        |                  | <mark></mark>                           |                                  |            |                  |               |              |
|                                      |        |                  | <mark></mark>                           |                                  |            |                  |               |              |
|                                      |        |                  | <mark></mark>                           |                                  |            |                  | <mark></mark> |              |
|                                      |        |                  |                                         |                                  |            |                  | <mark></mark> |              |
|                                      |        |                  |                                         |                                  | •••••      |                  |               |              |
|                                      |        |                  |                                         |                                  |            |                  |               |              |
|                                      |        |                  |                                         |                                  |            |                  |               |              |
|                                      |        |                  |                                         |                                  |            |                  |               |              |
|                                      |        |                  | 0.00                                    |                                  |            |                  |               |              |
| otal DSEs                            |        |                  | 0.00                                    | Total DSEs                       |            |                  | 0.00          |              |
|                                      | roup   |                  | 0.00                                    | Total DSEs<br>Gross Receipts Fou | Irth Group | <u>s</u>         | 0.00          |              |
|                                      | roup   |                  |                                         |                                  | Irth Group | <u>s</u>         |               |              |
| Total DSEs<br>Gross Receipts Third G |        |                  | 0.00                                    | Gross Receipts Fou               |            |                  | 0.00          |              |
|                                      |        | \$<br>\$<br>\$   |                                         |                                  |            | <u>\$</u>        |               |              |
| ross Receipts Third G                |        |                  | 0.00                                    | Gross Receipts Fou               |            |                  | 0.00          |              |

| Name                                                                                     | LEGAL NAME OF OWNER OF CABLE SYSTEM:<br>Michigan Bell Telephone Company                                                                                                    | FORM SA3E. PAGE 20.<br>SYSTEM ID#<br>63095                                                                                                    |  |  |  |  |  |
|------------------------------------------------------------------------------------------|----------------------------------------------------------------------------------------------------|----------------------------------------------------------------------------------------------------|--|--|--|--|--|
|                                                                                          | BLOCK B: COMPUTATION OF SYNDICATED EXCLUSIVITY SURCHARGE FOR EACH SUBSCRIBER GROUP                                                                                                    |                                                                                                    |  |  |  |  |  |
| 9                                                                                        | If your cable system is located within a top 100 television market and the station is not exempt in Part 7, you mustalso compute a Syndicated Exclusivity Surcharge. Indicate which major television market any portion of your cable system is located in as defined by section 76.5 of FCC rules in effect on June 24, 1981:                                                                                                    |                                                                                                    |  |  |  |  |  |
| Computation<br>of                                                                        | First 50 major television market                                                                                                    | Second 50 major television market                                                                                                    |  |  |  |  |  |
| Base Rate Fee                                                                            | INSTRUCTIONS:                                                                                                    |                                                                                                    |  |  |  |  |  |
| and<br>Syndicated<br>Exclusivity<br>Surcharge<br>for<br>Partially<br>Distant<br>Stations | <ul> <li>Step 1: In line 1, give the total DSEs by subscriber group for commercial VHF Grade B contour stations listed in block A, part 9 of this schedule.</li> <li>Step 2: In line 2, give the total number of DSEs by subscriber group for the VHF Grade B contour stations that were classified as Exempt DSEs in block C, part 7 of this schedule. If none enter zero.</li> <li>Step 3: In line 3, subtract line 2 from line 1. This is the total number of DSEs used to compute the surcharge.</li> <li>Step 4: Compute the surcharge for each subscriber group using the formula outlined in block D, section 3 or 4 of part 7 of this schedule. In making this computation, use gross receipts figures applicable to the particular group. You do not need to show your actual calculations on this form.</li> </ul> |                                                                                                    |  |  |  |  |  |
|                                                                                          | FIRST SUBSCRIBER GROUP                                                                                                    | SECOND SUBSCRIBER GROUP                                                                                                    |  |  |  |  |  |
|                                                                                          |                                                                                                    |                                                                                                    |  |  |  |  |  |
|                                                                                          | Line 1: Enter the VHF DSEs                                                                                                    | Line 1: Enter the VHF DSEs                                                                                                    |  |  |  |  |  |
|                                                                                          | Line 2: Enter the Exempt DSEs                                                                                                    | Line 2: Enter the Exempt DSEs                                                                                                    |  |  |  |  |  |
|                                                                                          | Line 3: Subtract line 2 from line 1<br>and enter here. This is the<br>total number of DSEs for<br>this subscriber group<br>subject to the surcharge<br>computation                                                                                                    | Line 3: Subtract line 2 from line 1<br>and enter here. This is the<br>total number of DSEs for<br>this subscriber group<br>subject to the surcharge<br>computation |  |  |  |  |  |
|                                                                                          | SYNDICATED EXCLUSIVITY<br>SURCHARGE<br>First Group                                                                                                    | SYNDICATED EXCLUSIVITY SURCHARGE Second Group                                                                                                    |  |  |  |  |  |
|                                                                                          | THIRD SUBSCRIBER GROUP                                                                                                    | FOURTH SUBSCRIBER GROUP                                                                                                    |  |  |  |  |  |
|                                                                                          | Line 1: Enter the VHF DSEs<br>Line 2: Enter the Exempt DSEs<br>Line 3: Subtract line 2 from line 1<br>and enter here. This is the<br>total number of DSEs for                                                                                                    | Line 1: Enter the VHF DSEs<br>Line 2: Enter the Exempt DSEs<br>Line 3: Subtract line 2 from line 1<br>and enter here. This is the<br>total number of DSEs for      |  |  |  |  |  |
|                                                                                          | this subscriber group<br>subject to the surcharge<br>computation                                                                                                    | this subscriber group<br>subject to the surcharge<br>computation                                                                                                   |  |  |  |  |  |
|                                                                                          | SYNDICATED EXCLUSIVITY SURCHARGE Third Group                                                                                                    | SYNDICATED EXCLUSIVITY SURCHARGE Fourth Group                                                                                                    |  |  |  |  |  |
|                                                                                          | SYNDICATED EXCLUSIVITY SURCHARGE: Add the surcharge for eac<br>in the boxes above. Enter here and in block 4, line 2 of space L (page 7)                                                                                                    |                                                                                                    |  |  |  |  |  |
|                                                                                          |                                                                                                    |                                                                                                    |  |  |  |  |  |

|                                                                                          | LEGAL NAME OF OWNER OF CABLE SYSTEM:                                                                                                    | FORM SAJE. PAGE 20.                                                                                                    |  |  |  |  |  |
|------------------------------------------------------------------------------------------|----------------------------------------------------------------------------------------------------|----------------------------------------------------------------------------------------------------|--|--|--|--|--|
| Name                                                                                     | Michigan Bell Telephone Company                                                                                                    | 63095                                                                                                    |  |  |  |  |  |
|                                                                                          | BLOCK B: COMPUTATION OF SYNDICATED EXCLUSIVITY SURCHARGE FOR EACH SUBSCRIBER GROUP                                                                                                    |                                                                                                    |  |  |  |  |  |
| 9                                                                                        | If your cable system is located within a top 100 television market and the station is not exempt in Part 7, you mustalso compute a Syndicated Exclusivity Surcharge. Indicate which major television market any portion of your cable system is located in as defined by section 76.5 of FCC rules in effect on June 24, 1981:                                                                                                    |                                                                                                    |  |  |  |  |  |
| Computation<br>of                                                                        | First 50 major television market                                                                                                    | Second 50 major television market                                                                                                    |  |  |  |  |  |
| Base Rate Fee                                                                            | INSTRUCTIONS:                                                                                                    |                                                                                                    |  |  |  |  |  |
| and<br>Syndicated<br>Exclusivity<br>Surcharge<br>for<br>Partially<br>Distant<br>Stations | <ul> <li>Step 1: In line 1, give the total DSEs by subscriber group for commercial VHF Grade B contour stations listed in block A, part 9 of this schedule.</li> <li>Step 2: In line 2, give the total number of DSEs by subscriber group for the VHF Grade B contour stations that were classified as Exempt DSEs in block C, part 7 of this schedule. If none enter zero.</li> <li>Step 3: In line 3, subtract line 2 from line 1. This is the total number of DSEs used to compute the surcharge.</li> <li>Step 4: Compute the surcharge for each subscriber group using the formula outlined in block D, section 3 or 4 of part 7 of this schedule. In making this computation, use gross receipts figures applicable to the particular group. You do not need to show your actual calculations on this form.</li> </ul> |                                                                                                    |  |  |  |  |  |
|                                                                                          | FIFTH SUBSCRIBER GROUP                                                                                                    | SIXTH SUBSCRIBER GROUP                                                                                                    |  |  |  |  |  |
|                                                                                          |                                                                                                    | SIATH SUBSCRIDER GROUP                                                                                                    |  |  |  |  |  |
|                                                                                          | Line 1: Enter the VHF DSEs                                                                                                    | Line 1: Enter the VHF DSEs                                                                                                    |  |  |  |  |  |
|                                                                                          | Line 2: Enter the Exempt DSEs                                                                                                    | Line 2: Enter the Exempt DSEs                                                                                                    |  |  |  |  |  |
|                                                                                          | Line 3: Subtract line 2 from line 1<br>and enter here. This is the<br>total number of DSEs for<br>this subscriber group<br>subject to the surcharge<br>computation                                                                                                    | Line 3: Subtract line 2 from line 1<br>and enter here. This is the<br>total number of DSEs for<br>this subscriber group<br>subject to the surcharge<br>computation |  |  |  |  |  |
|                                                                                          | SYNDICATED EXCLUSIVITY SURCHARGE First Group                                                                                                    | SYNDICATED EXCLUSIVITY SURCHARGE Second Group                                                                                                    |  |  |  |  |  |
|                                                                                          | SEVENTH SUBSCRIBER GROUP                                                                                                    | EIGHTH SUBSCRIBER GROUP                                                                                                    |  |  |  |  |  |
|                                                                                          | Line 1: Enter the VHF DSEs                                                                                                    | Line 1: Enter the VHF DSEs                                                                                                    |  |  |  |  |  |
|                                                                                          | Line 3: Subtract line 2 from line 1<br>and enter here. This is the<br>total number of DSEs for<br>this subscriber group<br>subject to the surcharge<br>computation                                                                                                    | Line 3: Subtract line 2 from line 1<br>and enter here. This is the<br>total number of DSEs for<br>this subscriber group<br>subject to the surcharge<br>computation |  |  |  |  |  |
|                                                                                          | SYNDICATED EXCLUSIVITY<br>SURCHARGE<br>Third Group                                                                                                    | SYNDICATED EXCLUSIVITY<br>SURCHARGE<br>Fourth Group                                                                                                    |  |  |  |  |  |
|                                                                                          | SYNDICATED EXCLUSIVITY SURCHARGE: Add the surcharge for each in the boxes above. Enter here and in block 4, line 2 of space L (page 7)                                                                                                    |                                                                                                    |  |  |  |  |  |
|                                                                                          |                                                                                                    |                                                                                                    |  |  |  |  |  |